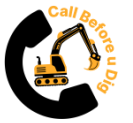

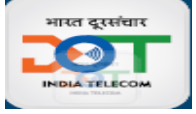

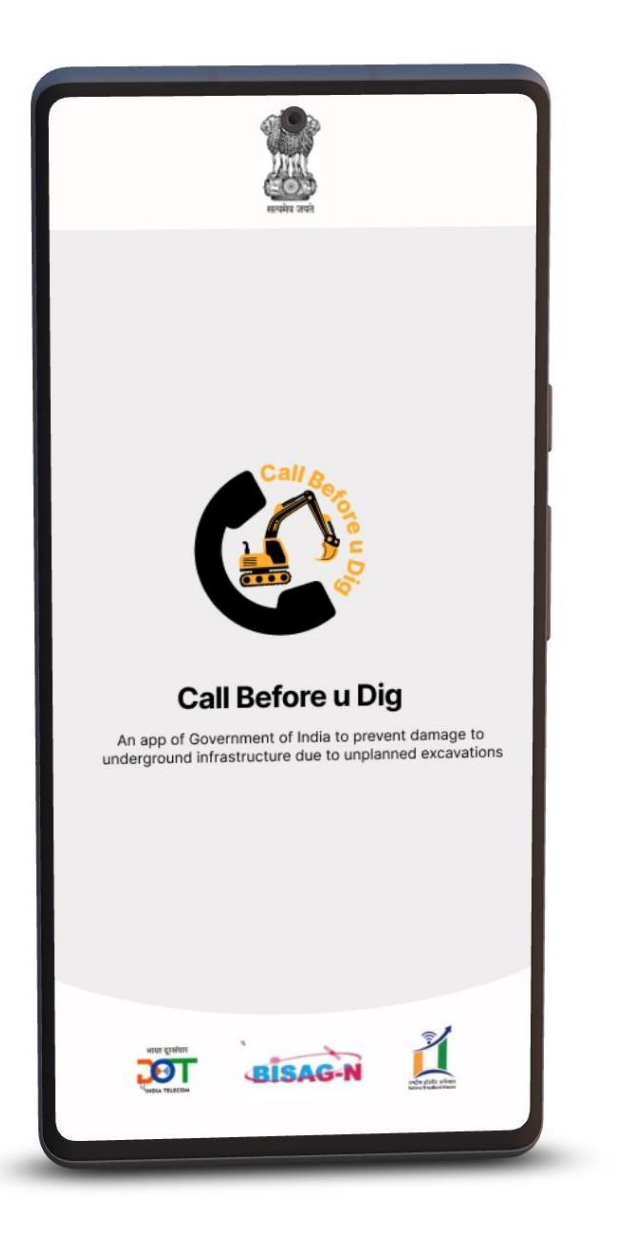

# **Workshop on "Call Before u Dig" Mobile App (CBuD)**

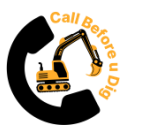

# **Discovery of "CBuD" Mobile App**

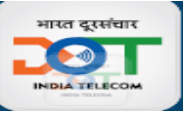

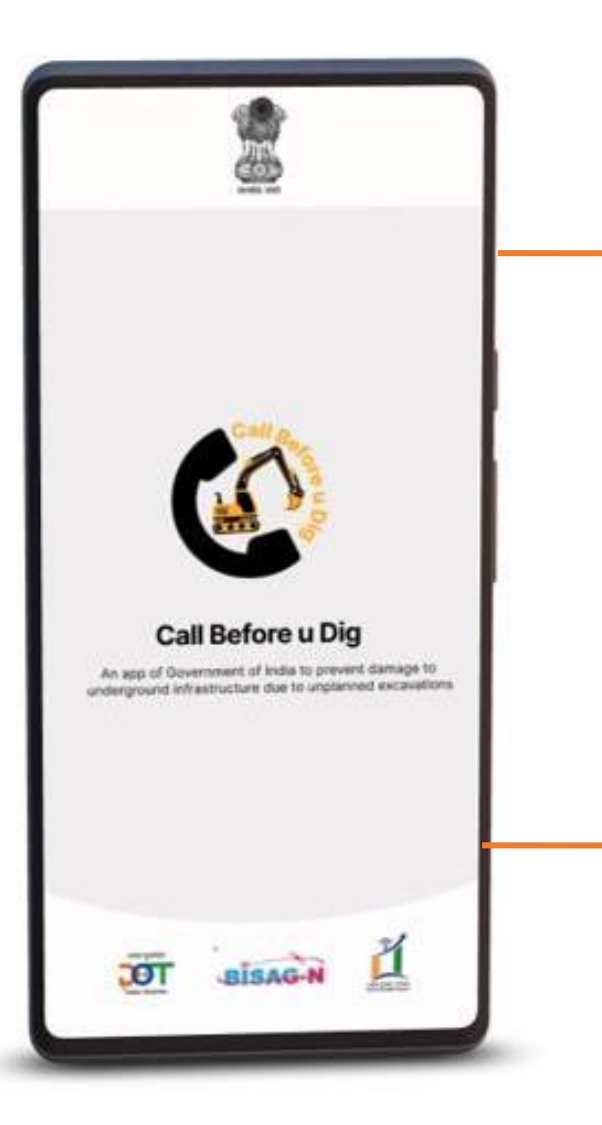

#### **Problem of the Industry:**

Various agencies often undertake excavation activities and many times underground utility assets get damaged.

This may be due to lack of knowledge of excavation agencies about existing utilities or lack of coordination with utility asset owner agencies.

#### **Solution:**

To have an App Or Web Based System to mitigate above Problems which can bring all Stakeholders on one Platform.

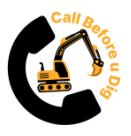

# **"Call Before u Dig" Mobile App**

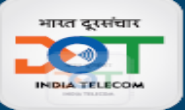

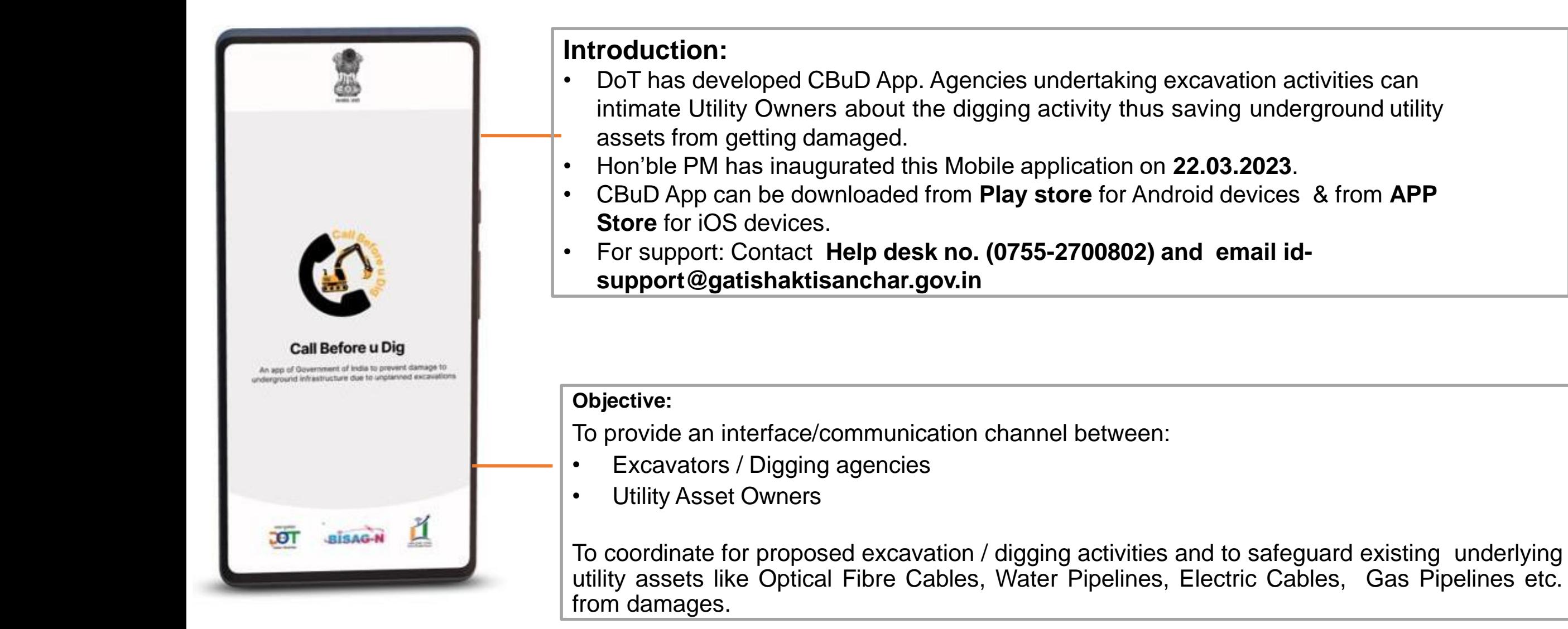

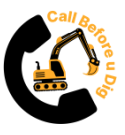

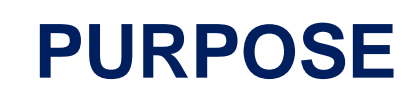

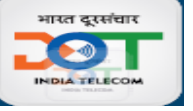

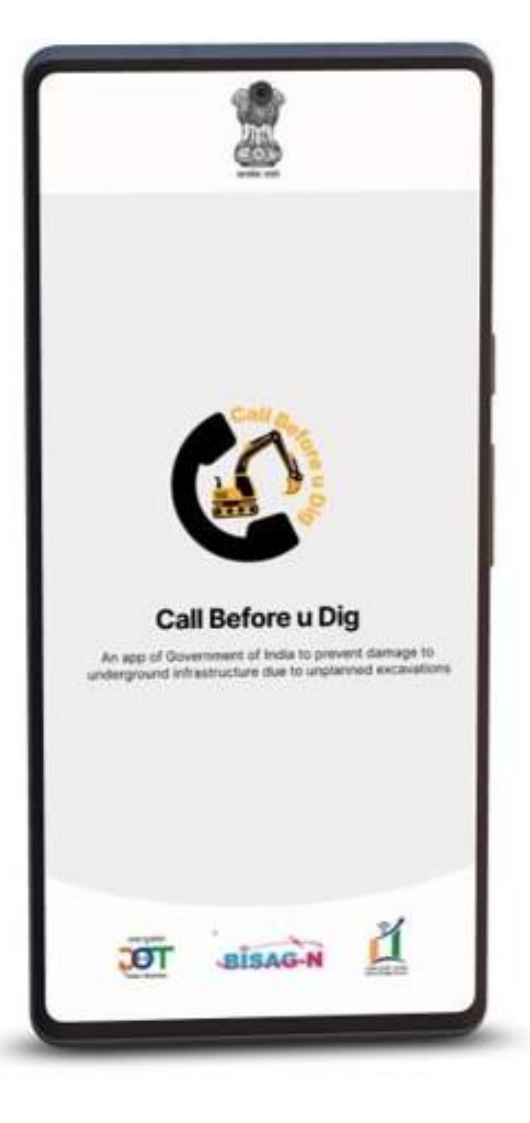

#### **Excavators**

- Provides an interface to connect with the owners of existing underground utility assets like Optical Fibre Cables, Water Pipelines, Electric Cables, Gas Pipelines etc.
	- owners of its To inform existing assets about excavation plan.
- To know contact details of underground utility assets owners.

#### **Asset Owners**

- To know about the imminent excavation activities around their Underground assets.
- To inform Excavators about presence of their assets at excavation site.
- To take precautionary measures before commencing the actual excavation/digging.

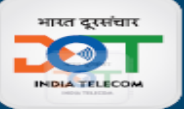

# **Advantages of CBuD**

#### **For Citizens**

• Inconvenience caused to citizens because of frequent breakdown may be reduced due to better synergy between the agencies.

#### **For State Govt./Utility Owners**

- Many utilities can be saved from unwanted cuts and wasteful cost of restoration, thus saving thousands of crores for businesses and associated tax loss to Govt.
- The electronic circulation of the Contact details will save time for both excavators and utility asset owners and public administration
- State can monitor the performance of associated Contractors /agencies and such Excavators can be identified and counselled.
- State ranking of 'Ease of Doing Business'.

#### **For Digging Agencies**

- Excavators need not spend time in finding contact details of different utility owners
- The excavators will be able to track the status of their requests in the Mobile app.

#### **Asset Owner User Structures**

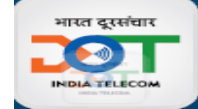

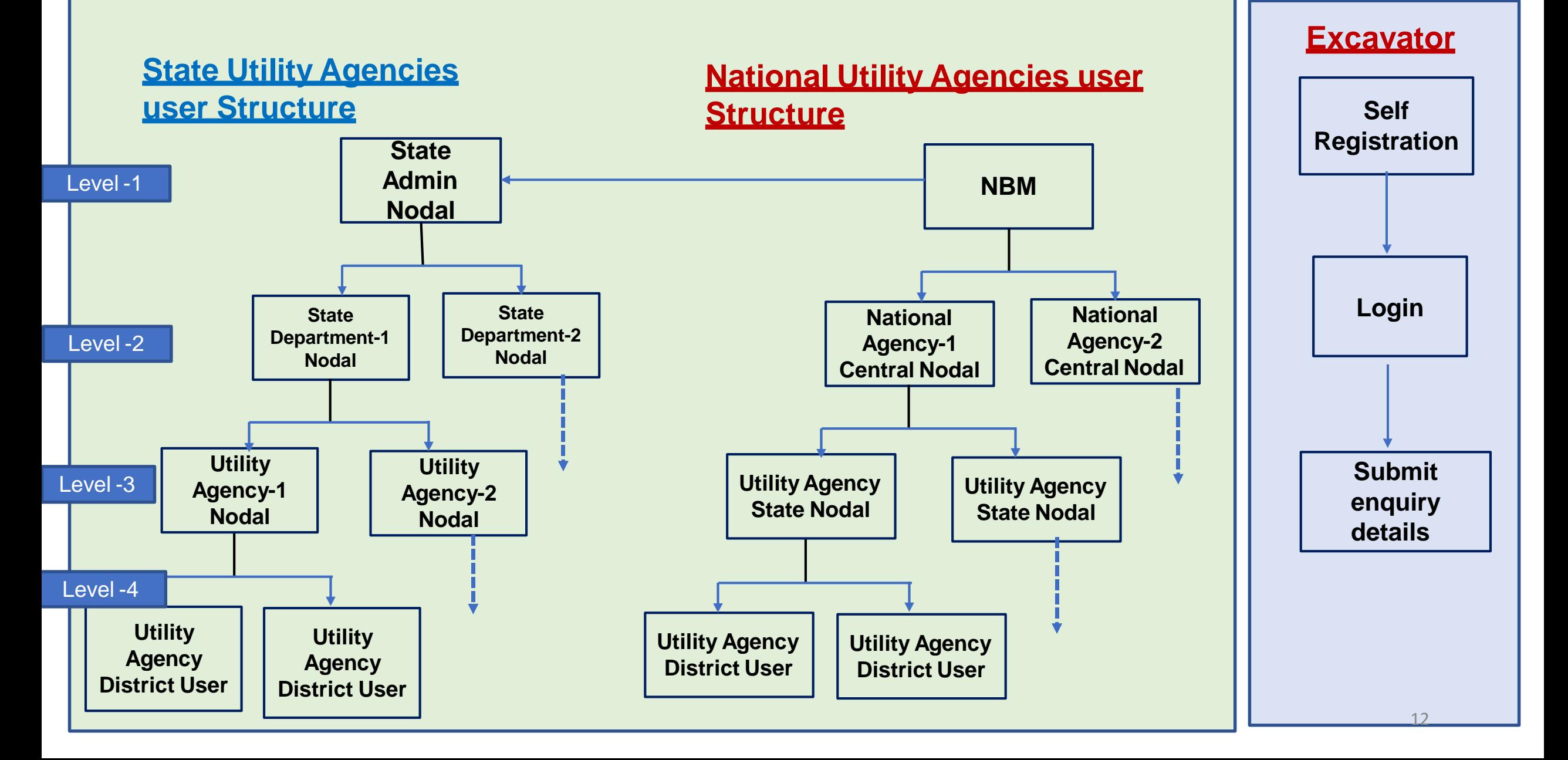

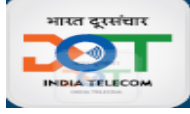

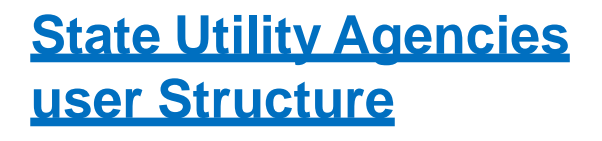

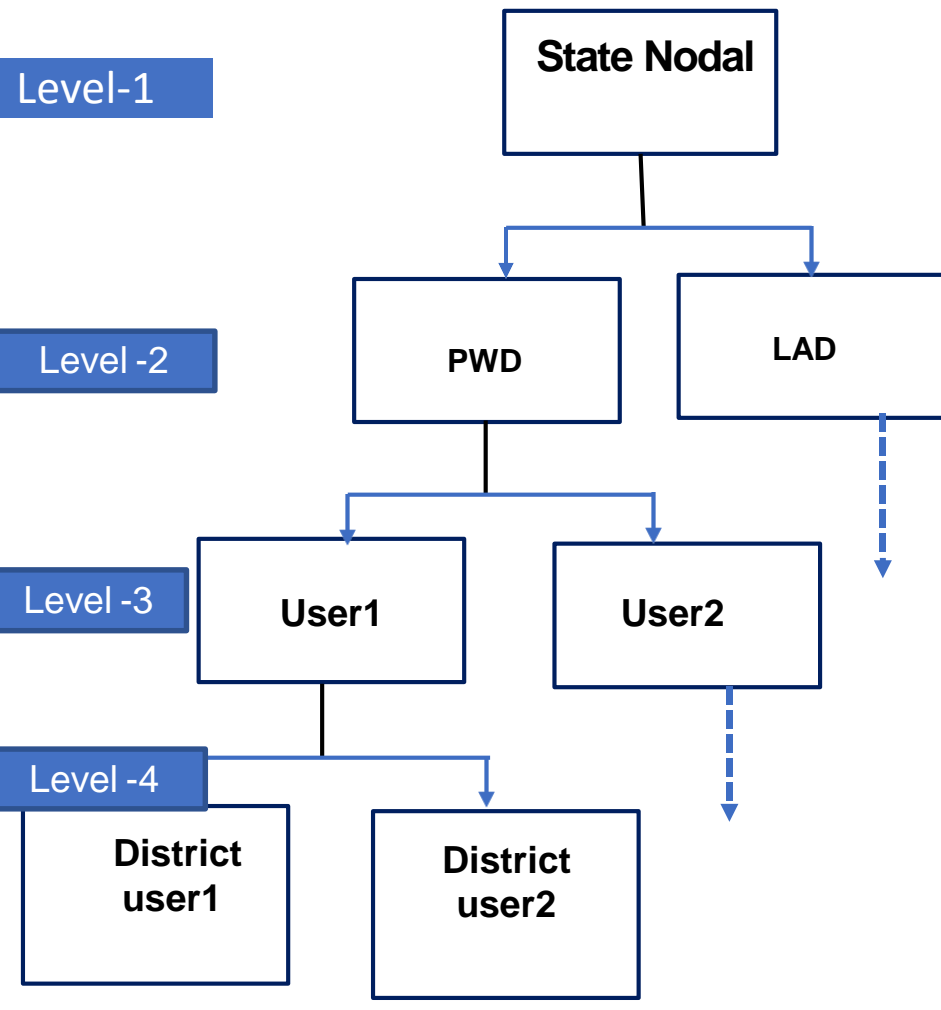

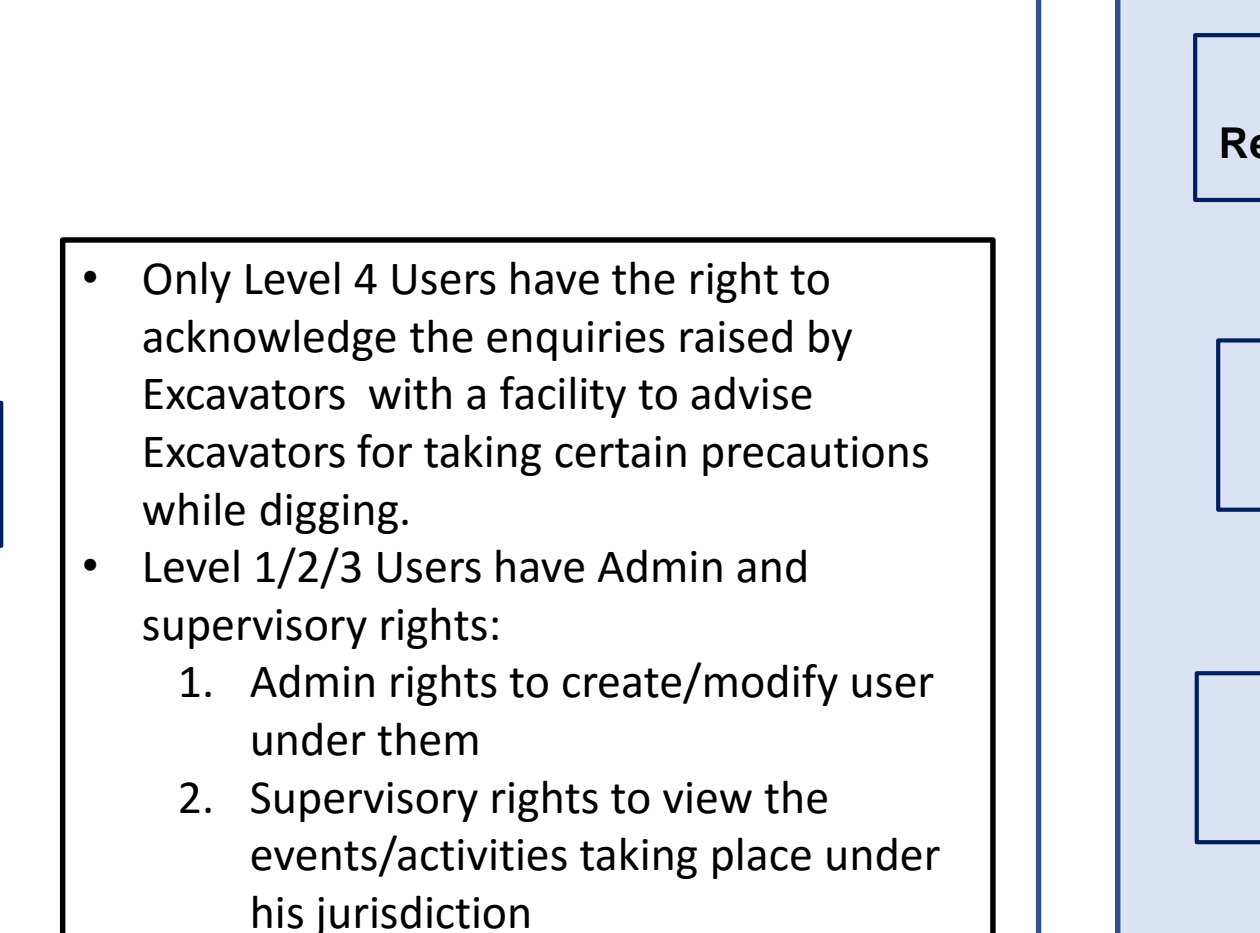

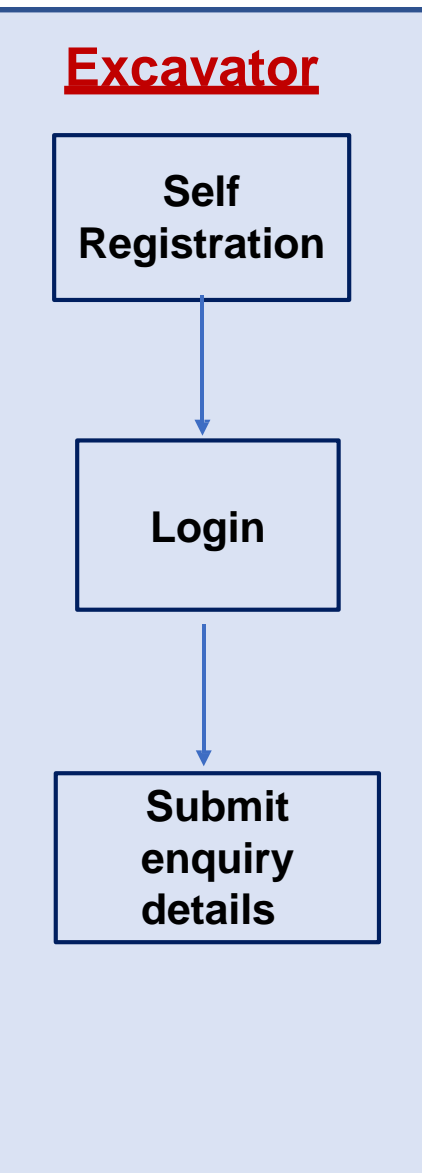

# **State Utility Agency CBuD User Creation - Responsibility Centres**

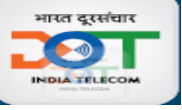

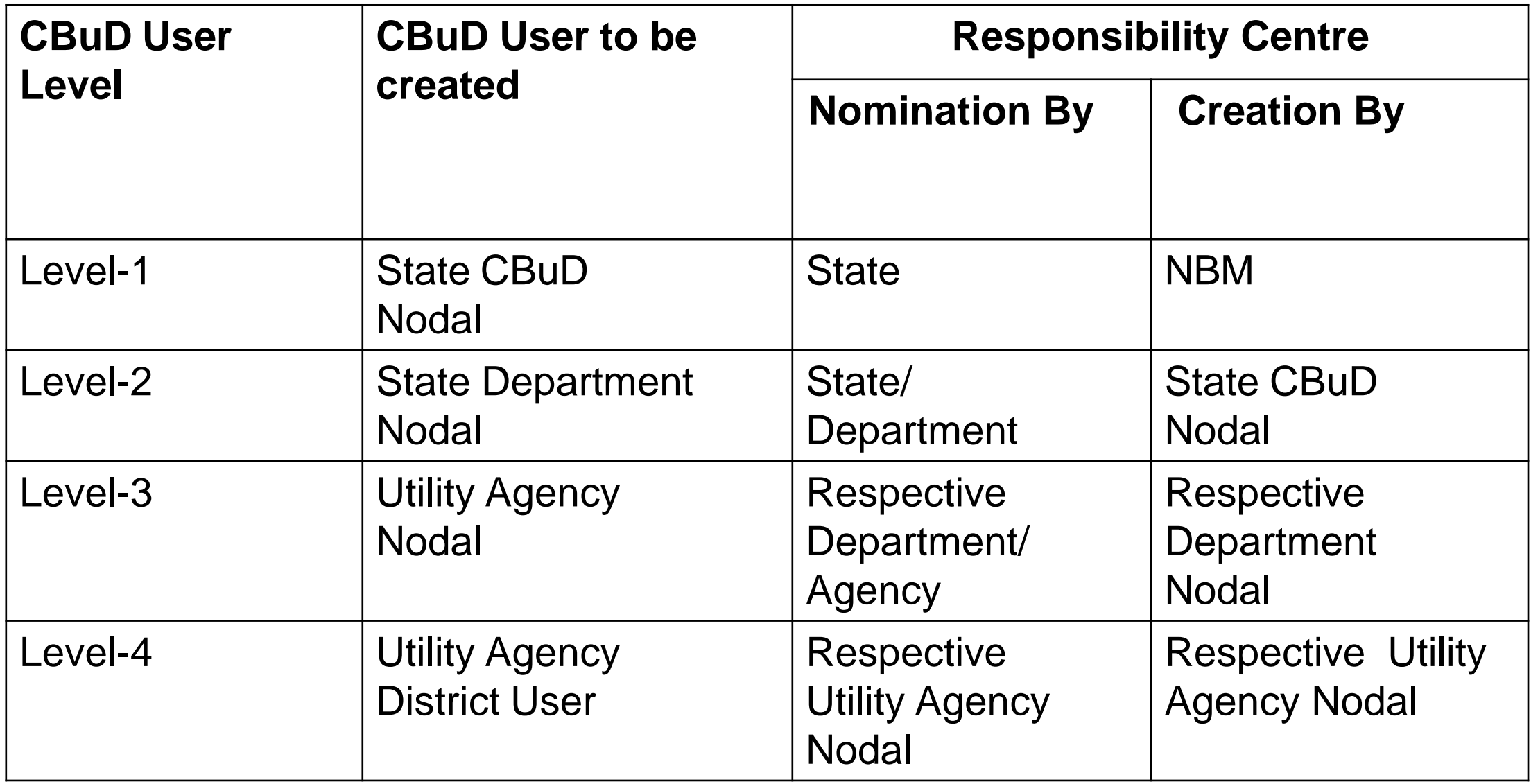

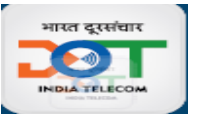

# **Use of "CBuD" App - Action Required**

- **State directions to asset Owners**: All underground utility/asset owner agencies viz. Electricity Cables, Water-pipe, Gas-pipe, Sewerage etc. to be directed by State Govt:
	- a. to configure contact details/ escalation matrix in the **"Call Before u Dig" App** for receiving SMS/email notifications.
	- b. to be mandated to respond to messages from **"Call Before u Dig" App** and take actions accordingly.
- **State directions to Excavators:** All excavators / digging agencies to be mandated by State Govt:
	- a. to do any type of digging only after prior intimation through **"Call Before u Dig" App** and as per its terms and conditions.
	- b. to use the App before commencing any type of digging anywhere in the State.
- **All State departments to be directed to include above point(b)** in the approval letter format, while granting approval for any type of digging anywhere in the State.

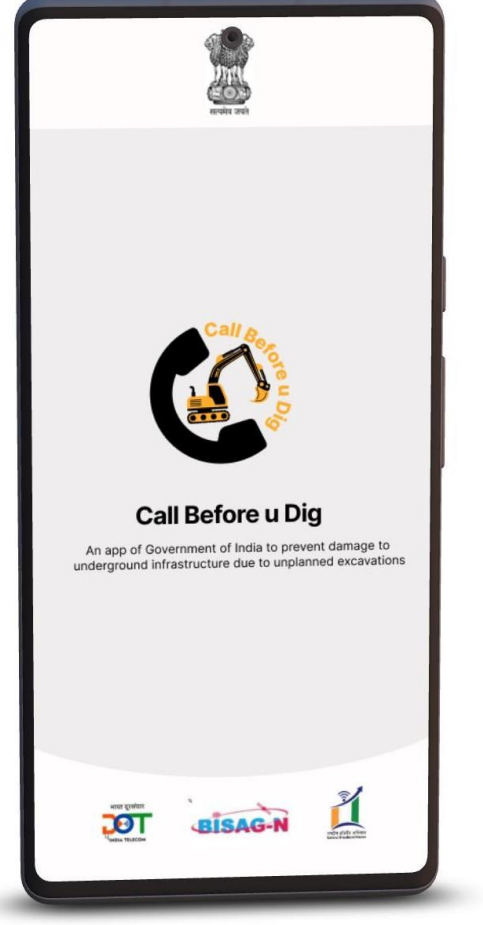

# **1.Asset Owner User Creation in CBuD**

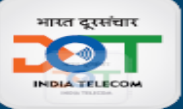

### **State Nodal Admin user creation/Master Login(L1)**

- State nominates 'State Nodal' Officer and provides details (Name, Designation, Mobile, Email) to NBM.
- NBM provides username/password to officer.
- State Nodal Officer to login using **Master Login** and update the profile (Email ID, Password, Mobile Number). OTP Verificatio (Get OTP option)

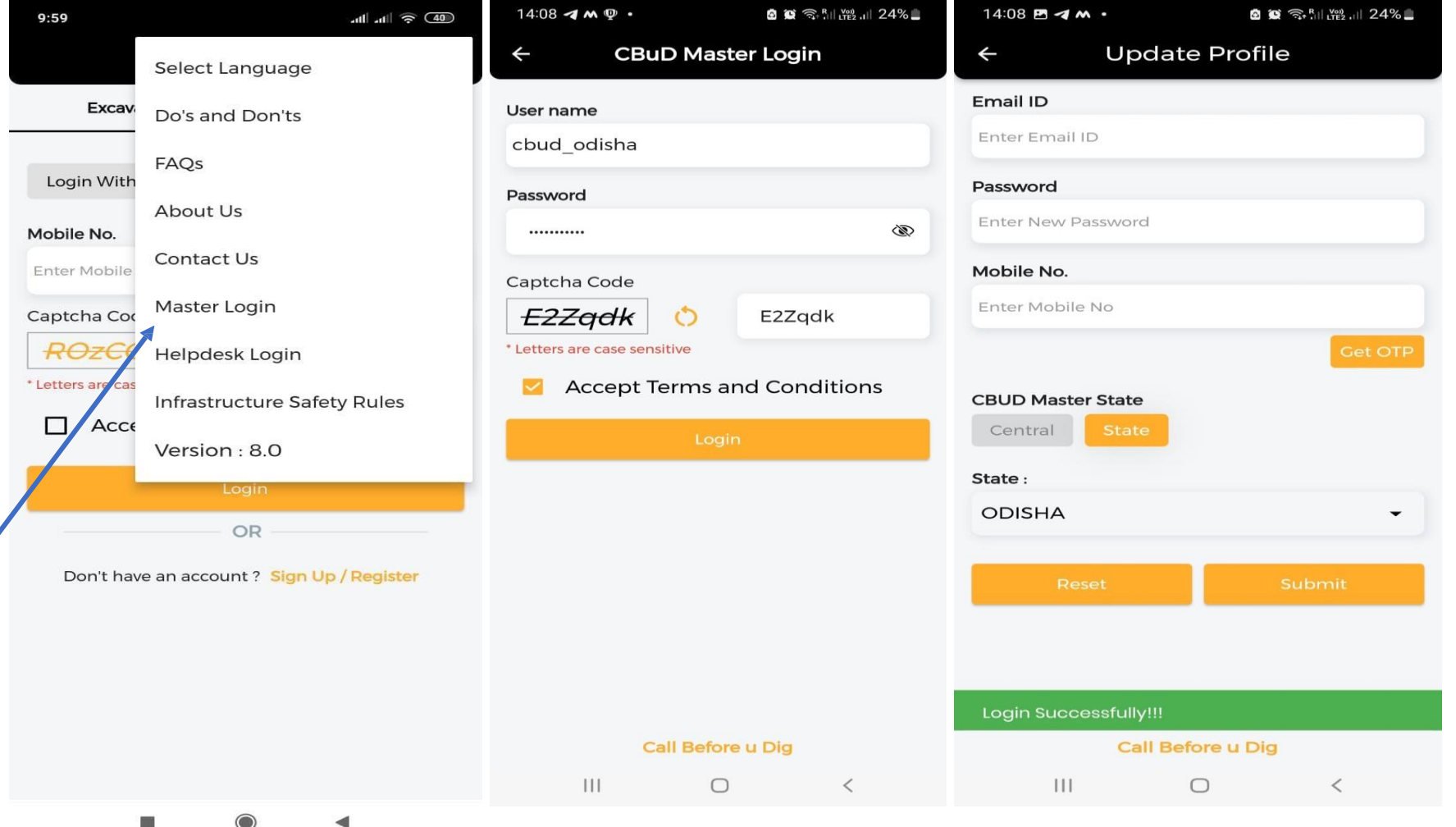

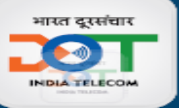

#### **State Nodal user (L1) activation through Master Login**

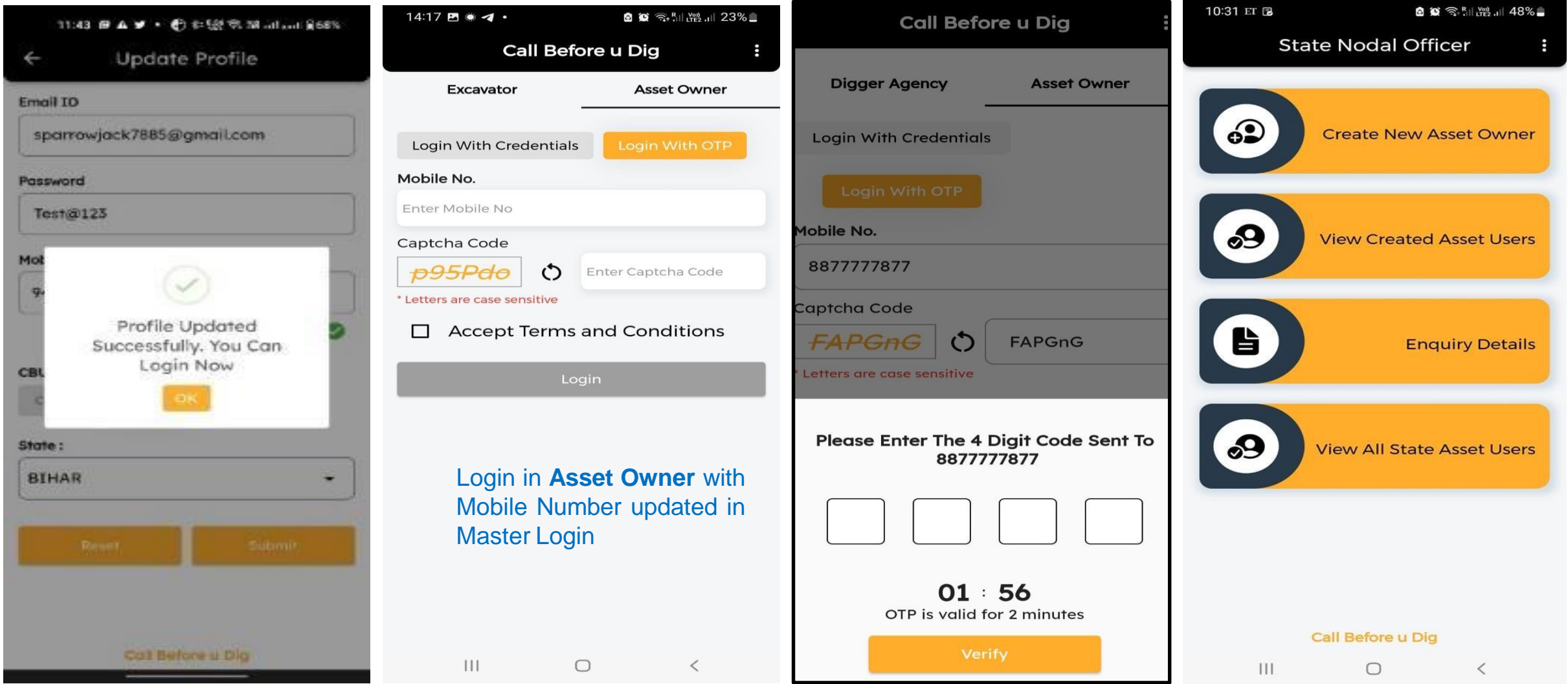

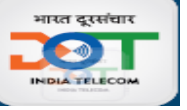

### **Available Options in State Nodal Officer (L1)**

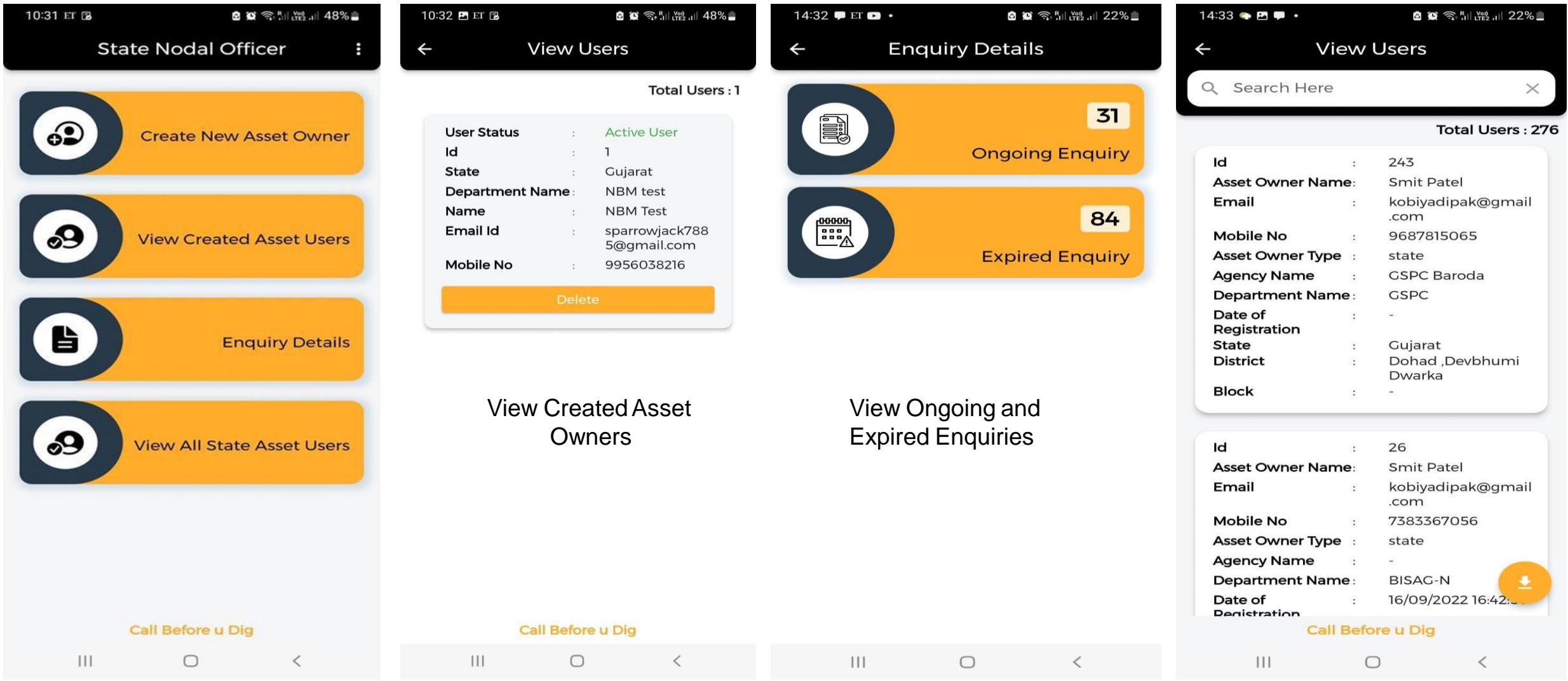

View All Asset Owners of State

#### भारत दूरसंचार **INDIA TELECO**

## **State Department Nodal (L2) Creation by State Nodal Officers (L1)**

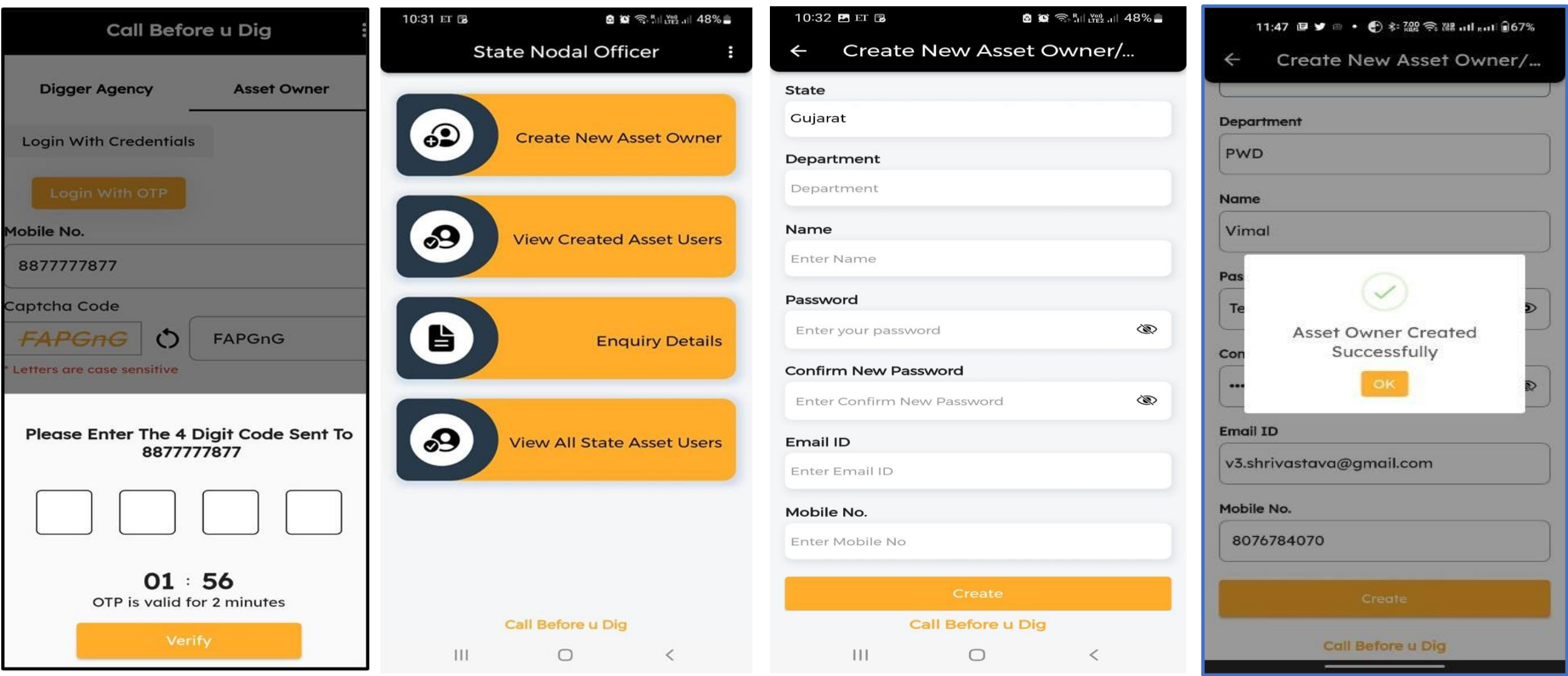

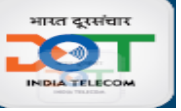

#### **Available Options in Department Nodal Officer(L2)**

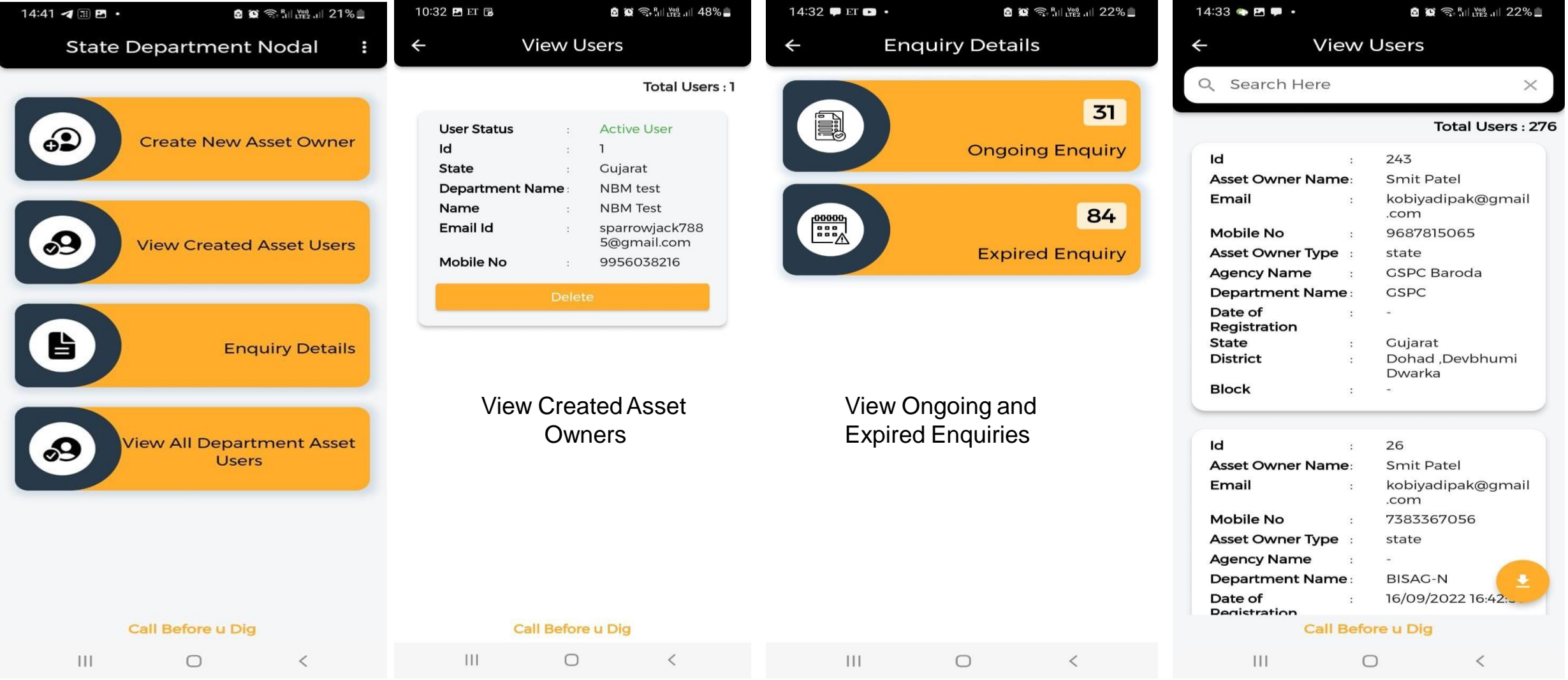

View All Asset Owners of Department

### **State Agency Nodal (L3) creation by Department Nodal (L2)**

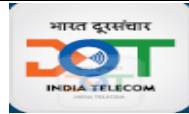

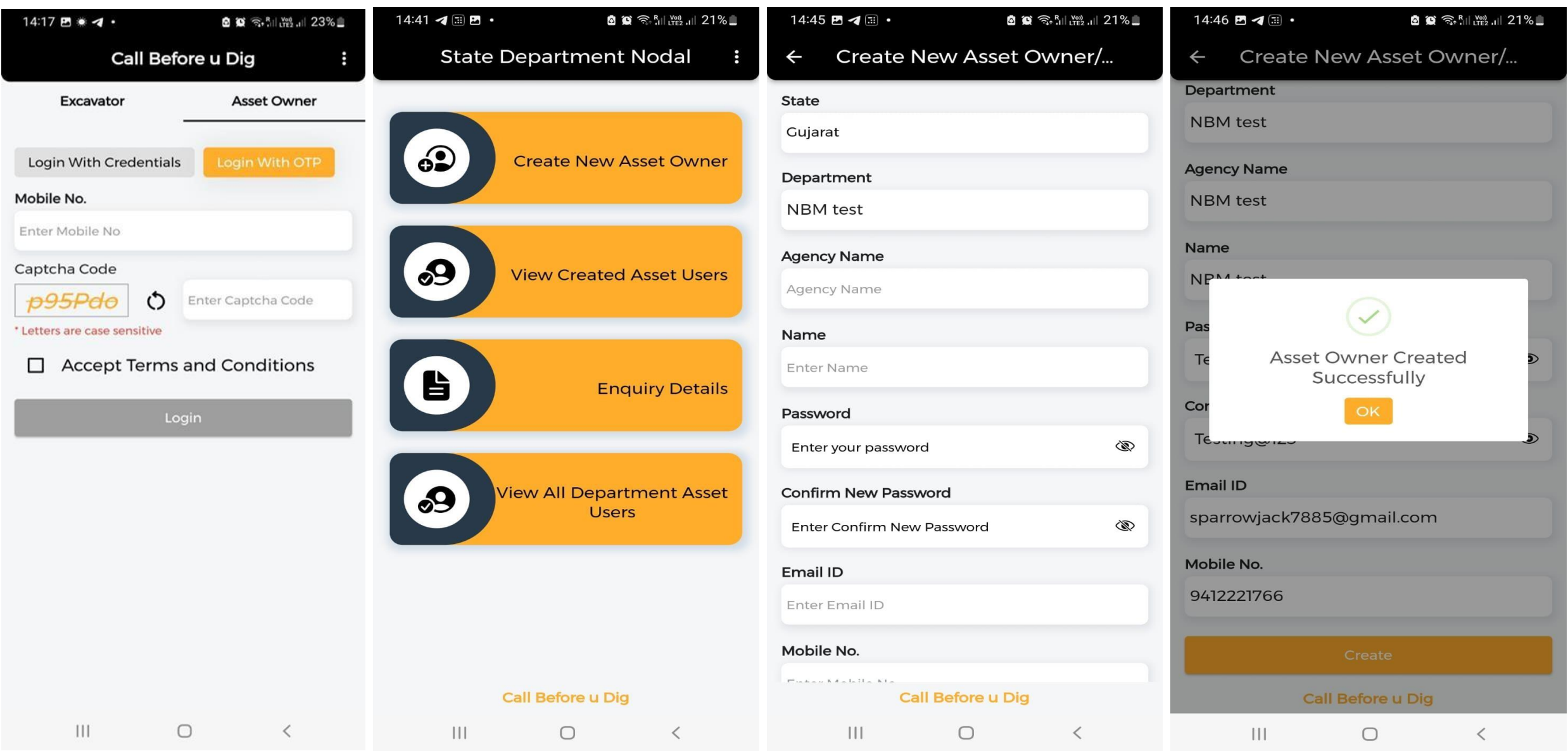

### **Available Options in State Agency Nodal Officer(L3)**

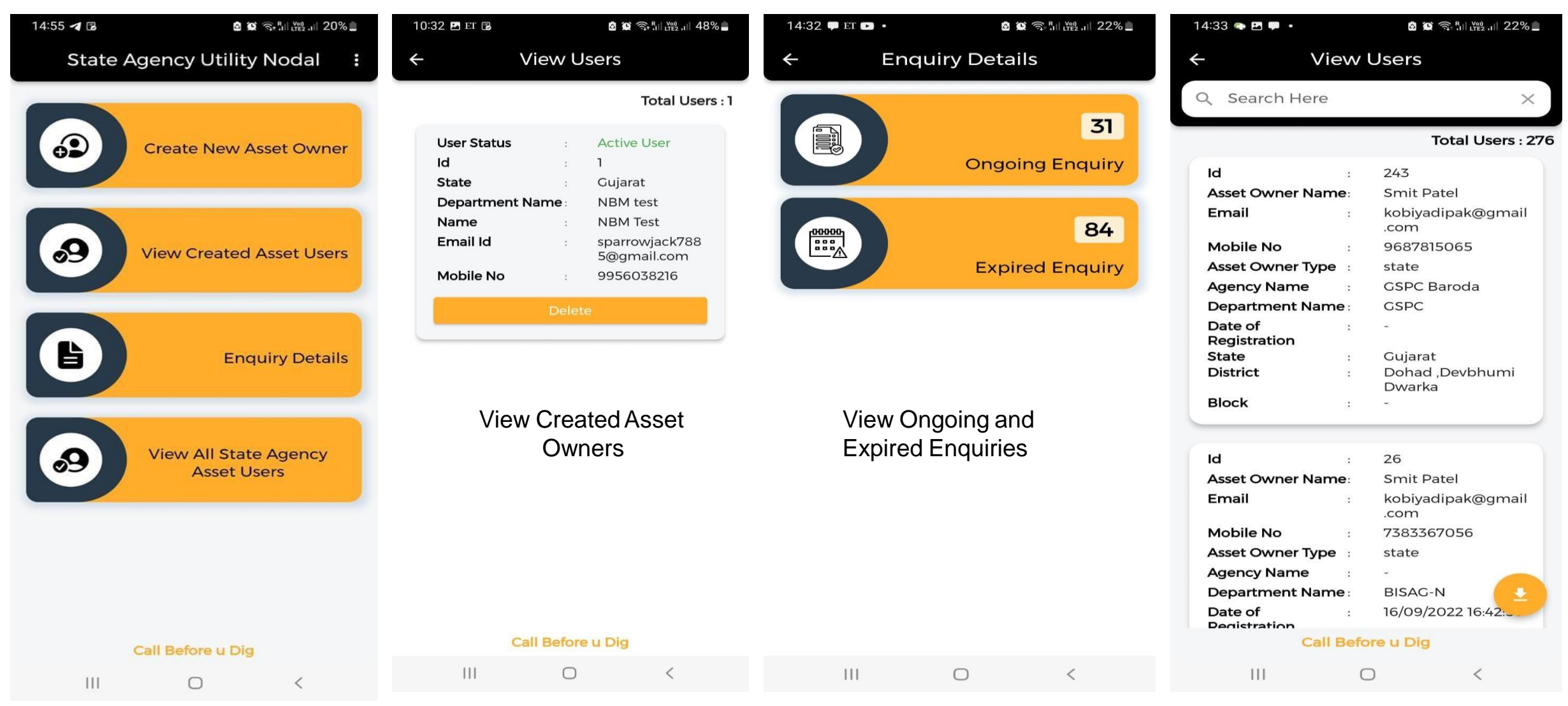

View All Asset Owners of State Utility Agencies

भारत दूरसंचार  $\bullet$ **INDIA TELECOM** 

### **District Agency user (L4) creation by Agency Nodal (L3)**

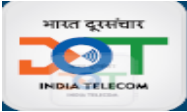

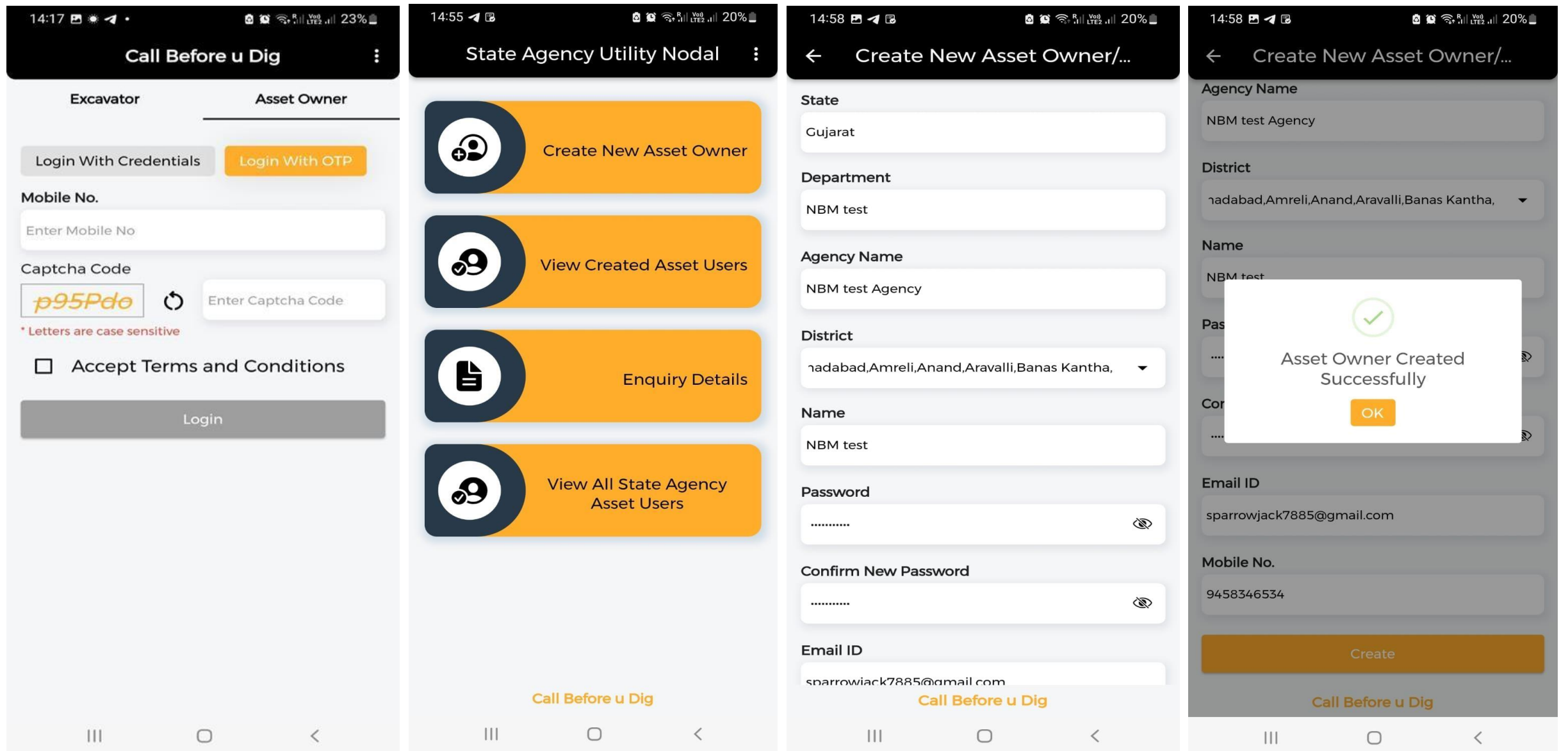

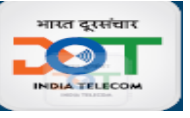

#### **District Utility Nodal (L4) has to Acknowledge the Enquiry of Excavators**

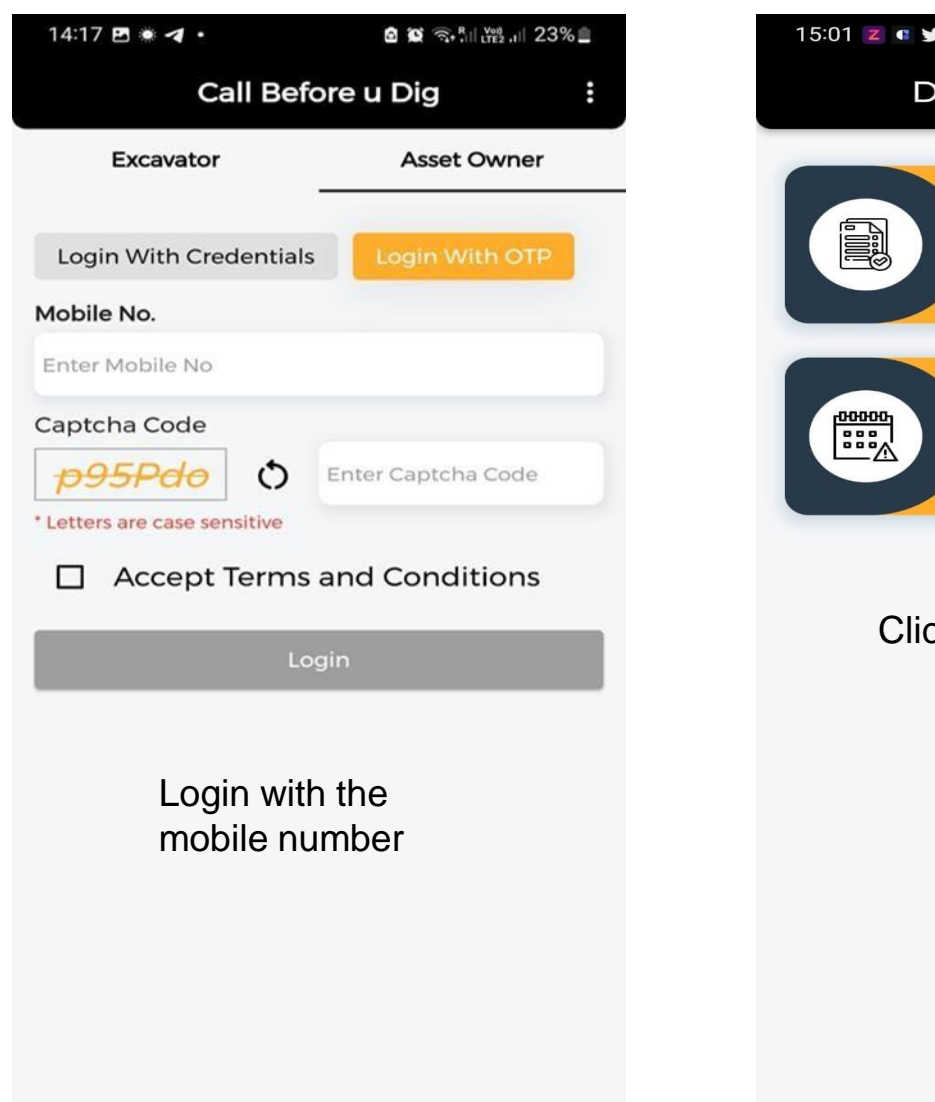

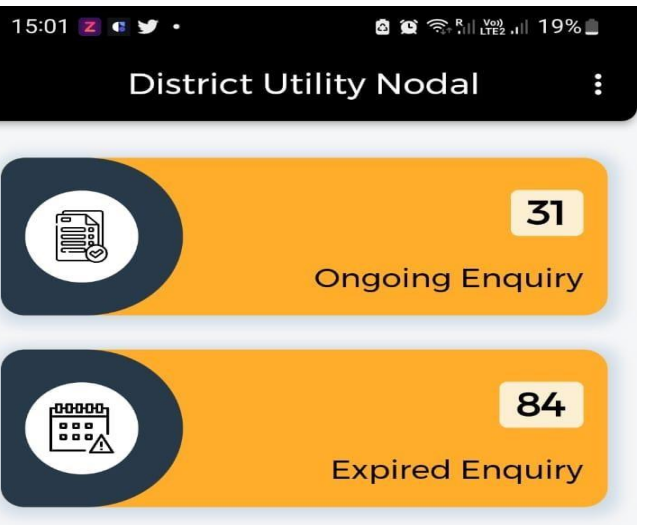

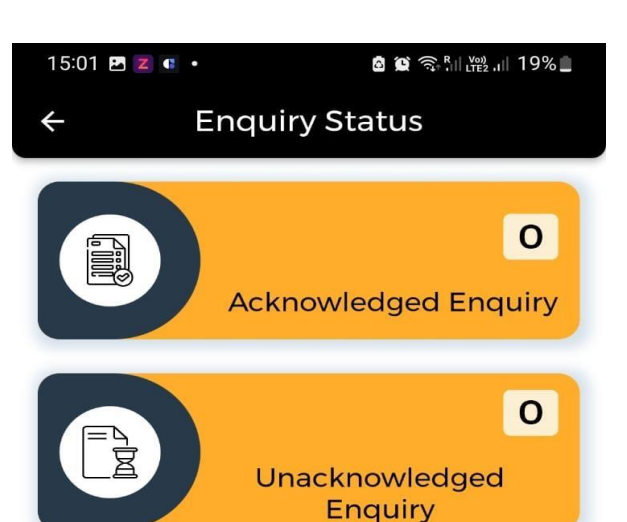

Click on Ongoing Enquiry Click on Unacknowledged **Enquiry** 

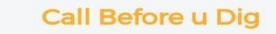

 $\mathbf{1}$ 

Call Before u Dig

 $\left\langle \right\rangle$ 

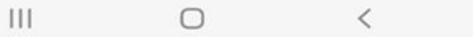

 $\bigcirc$ 

 $\lt$ 

 $\mathop{\rm III}$  $\bigcirc$  All Enquiry will be directedly triggered to District Asset Owner and he can view the ongoing and expired enquiry details after login. Asset owner need to acknowledge the enquiry by putting remarks (Screen below)

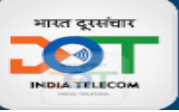

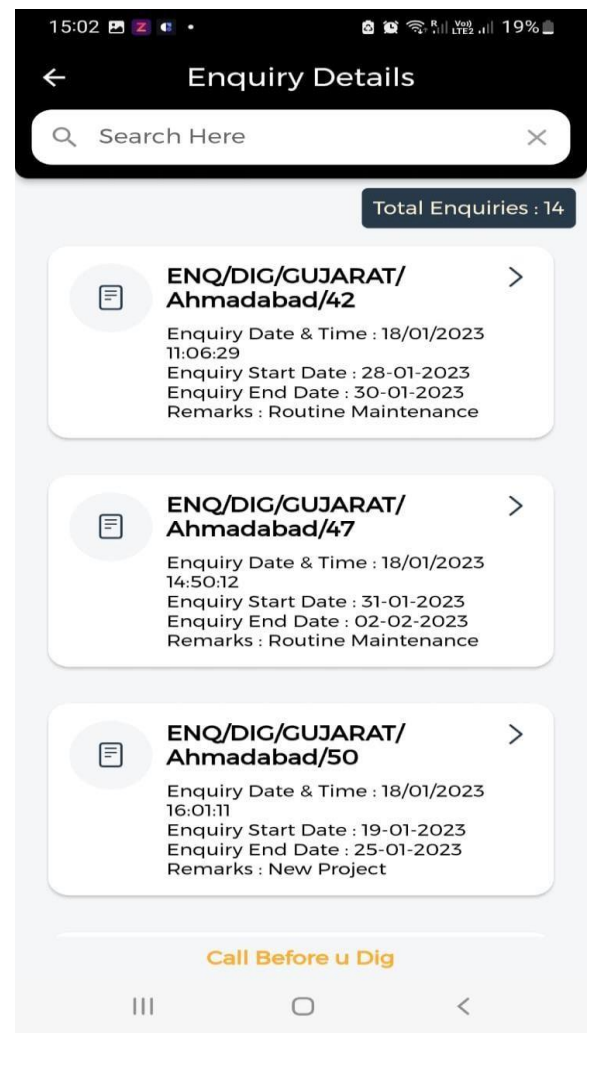

Select Enquiry to Acknowledge

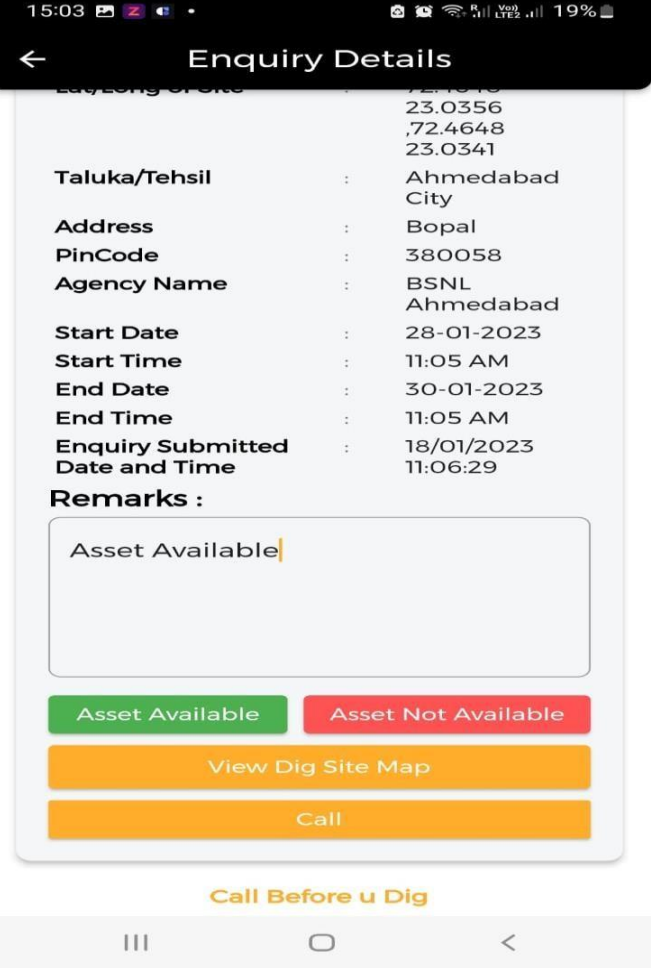

Enter Remarks then Click Either Asset Available or Asset Not Available as per remark

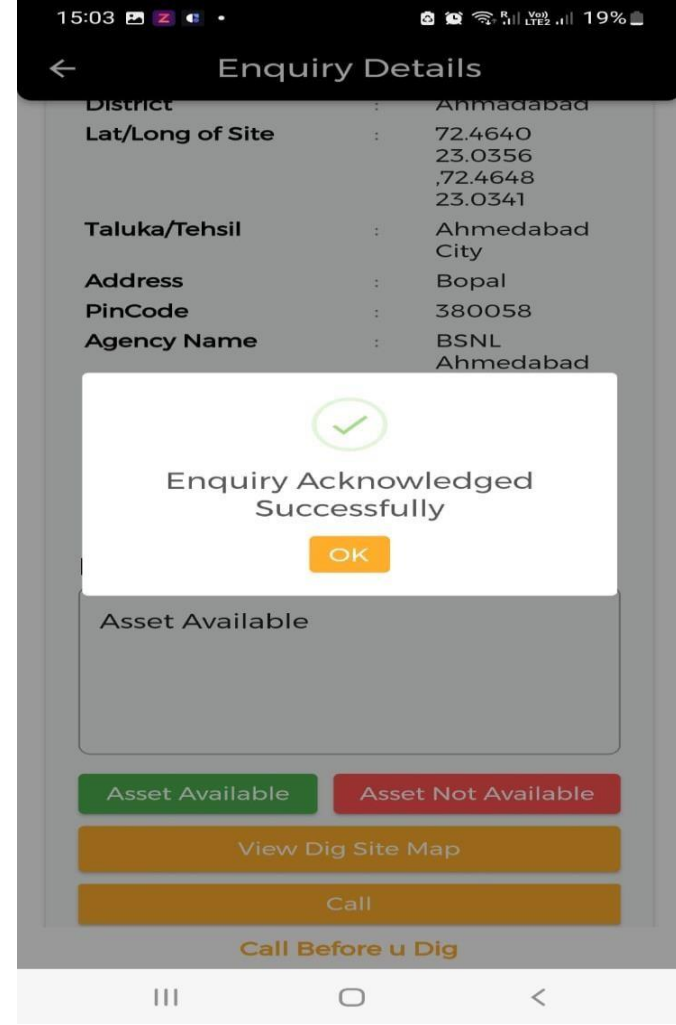

Enquiry Acknowledged **Successfully** 

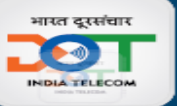

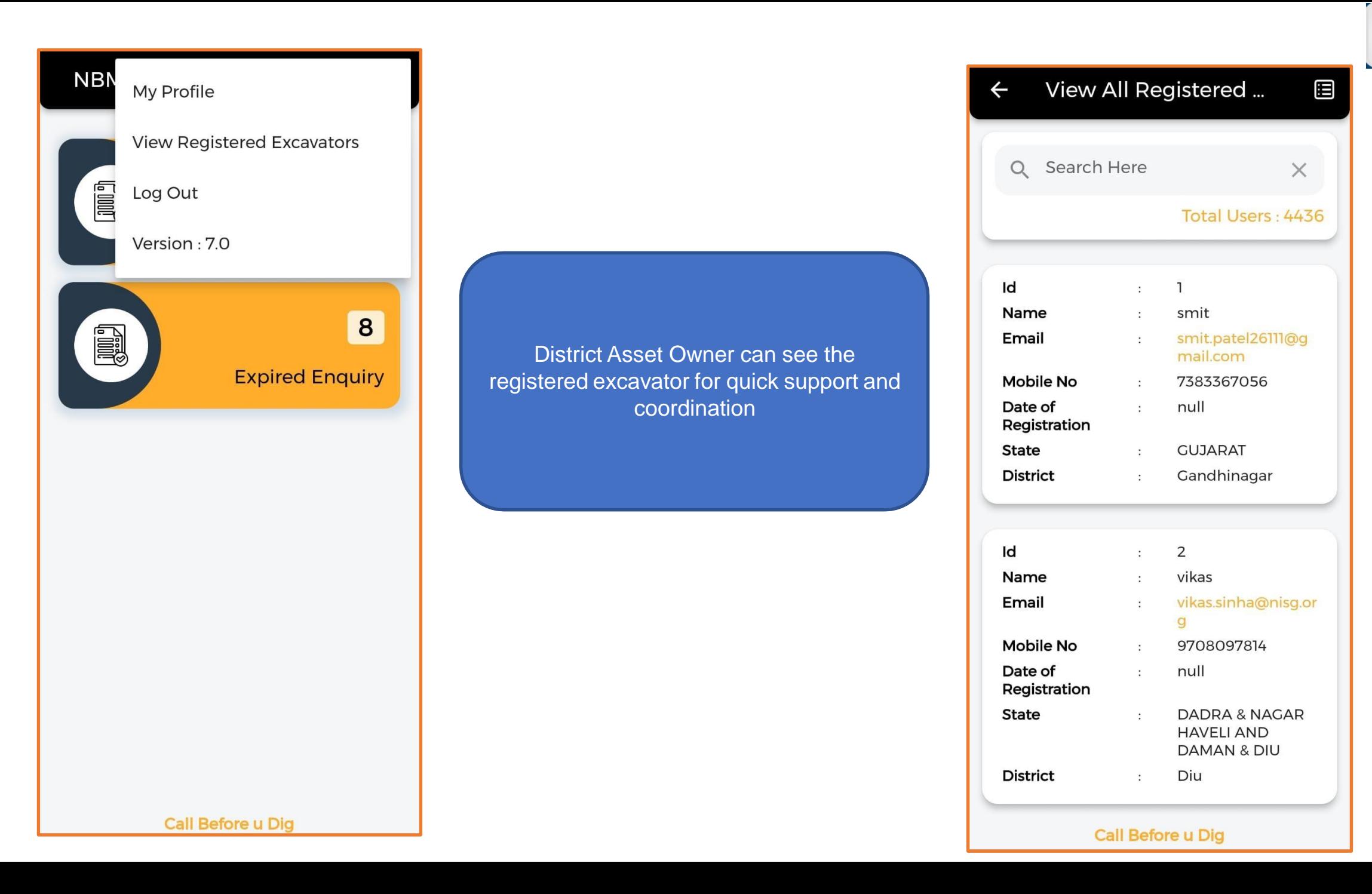

### **Dashboard for monitoring progress**

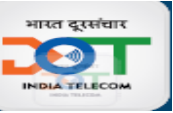

- **Dashboard can be used to view CBuD Status of State by selecting State:**
	- https://app.powerbi.com/view?r=eyJrIjoiOWY2NzFhMDYtM2I3My00Zjg2LTg3MDEtZTky [MTVlOTc0NTZhIiwidCI6IjYzMzI3N2ExLTFmMDctNGU5Mi04MDQwLWNiOGNkYmQ2NT](https://app.powerbi.com/view?r=eyJrIjoiOWY2NzFhMDYtM2I3My00Zjg2LTg3MDEtZTkyMTVlOTc0NTZhIiwidCI6IjYzMzI3N2ExLTFmMDctNGU5Mi04MDQwLWNiOGNkYmQ2NTQxNCJ9&pageName=ReportSection4884ae955c840ca8276d) QxNCJ9&pageName=ReportSection4884ae955c840ca8276d

#### • **Dashboard on CBuD Portal:**

- <https://cbud.gov.in/statsBoard>
- Users can login with their App credentials on the Portal
- Details of the Users under the tree can be viewed
- Current Status of Central/State Utility owners can be viewed
- Current Status of registered Excavators can be viewed
- Current Status of enquiries raised by Excavators can be viewed

# **Dashboard**

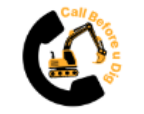

### **CBuD State Asset Owners**

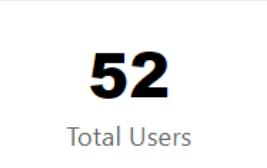

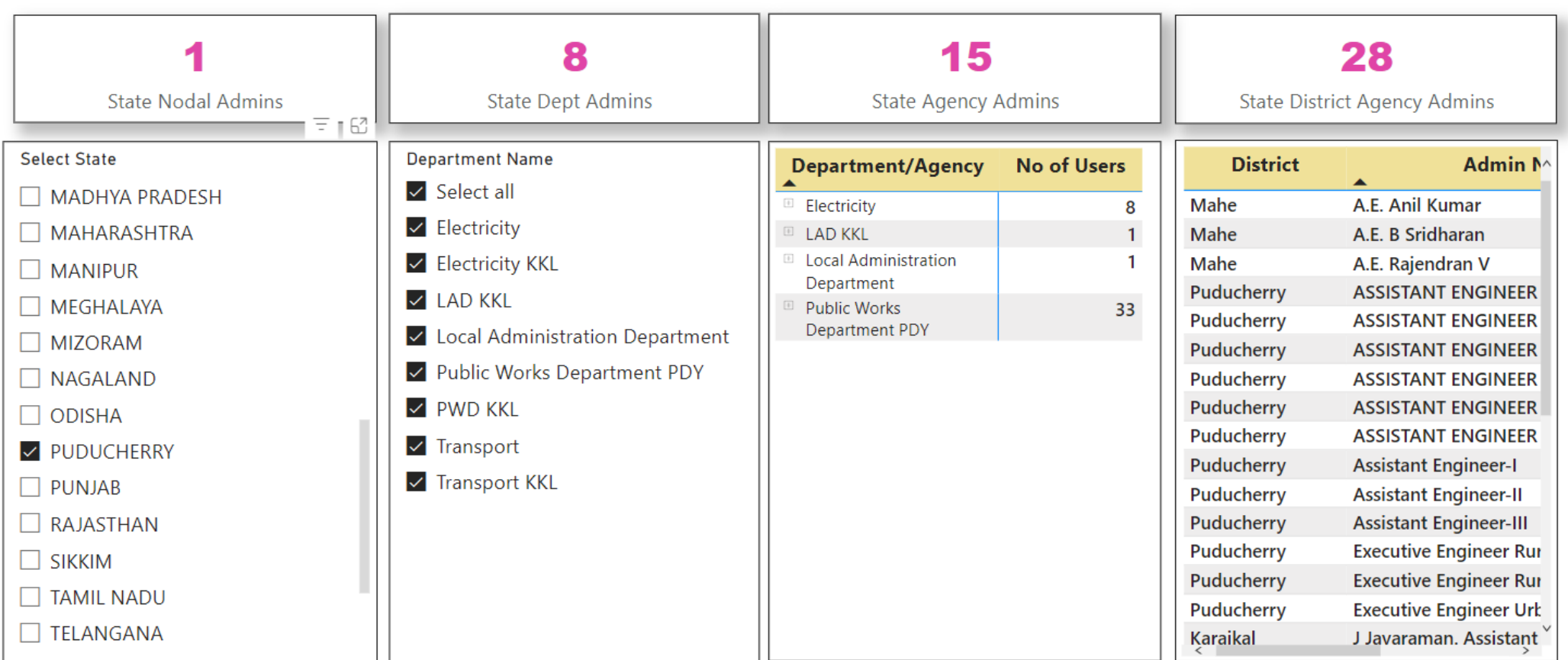

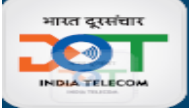

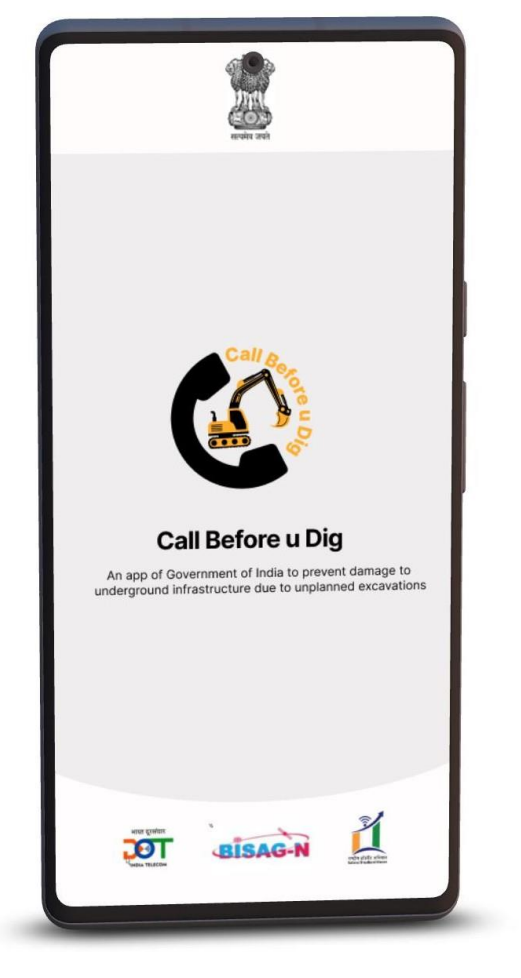

# **2. Excavator Registration /Login only by Excavating Agencies**

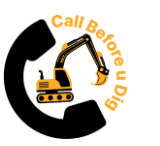

# **Excavator Registration /Login only by Excavating Agencies**

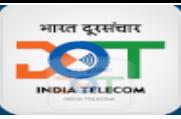

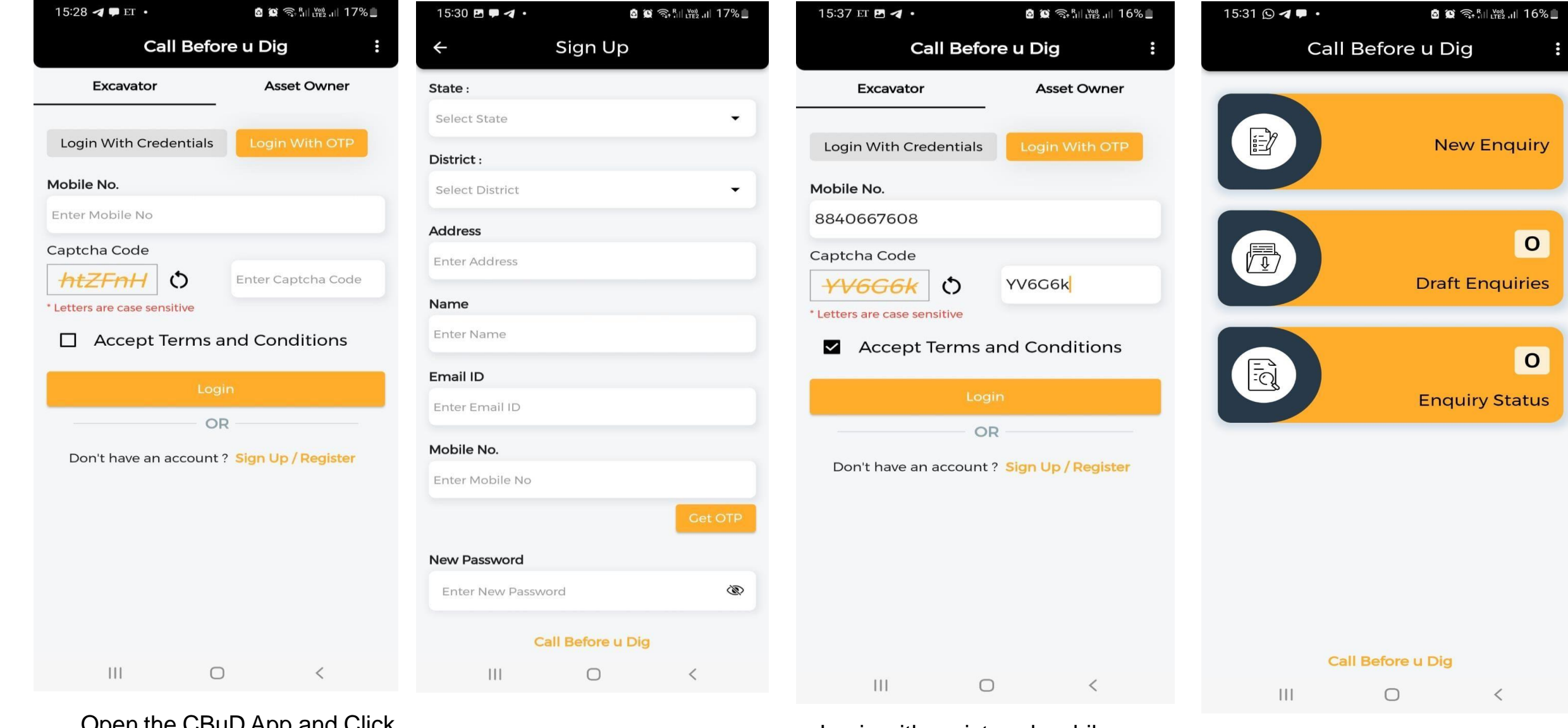

Open the CBuD App and Click

**Sign UP/Register**<br>Sign UP/Register<br>**Sign UP/Register** Fill the required Details **Expansive to the UP/Register** number **as Excavator**

34 Available Options after Excavator Login

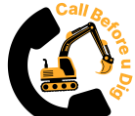

#### **New Enquiry Submission**

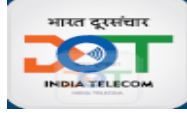

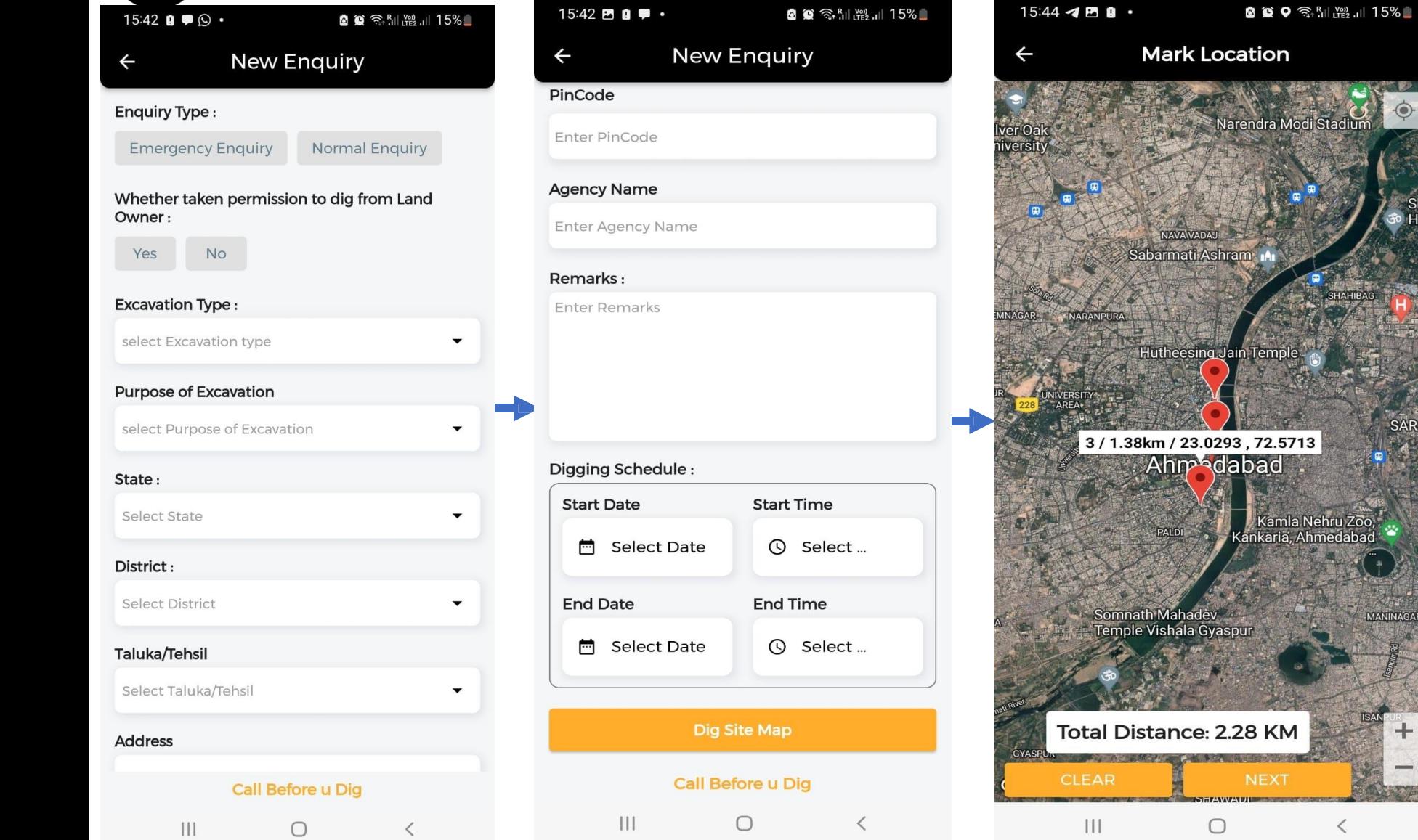

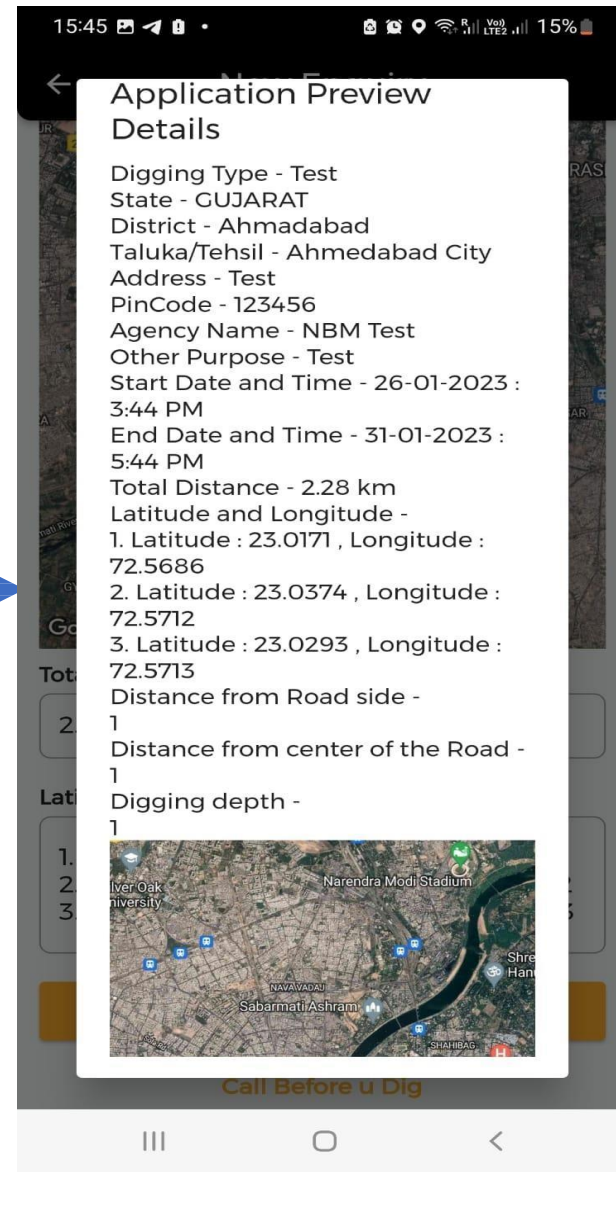

New Enquiry  $\rightarrow$  Fill up information  $\rightarrow$  Trace route on Map  $\rightarrow$  Save draft  $\rightarrow$  Submit enquiry  $\frac{1}{35}$ 

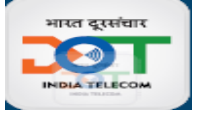

# **Type of Enquiries**

### **Emergency Enquiry**

• The option can be used by excavators if emergency digging is needed to be carries out in next 48 hours.

### **Normal Enquiry**

• This enquiry will be acknowledged within 10 days

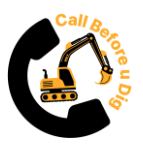

### **Notification to Excavator**

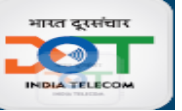

#### **In App notification Email notification SMS notification**

#### Dear Mr. Mayank Awasthi.  $16:00$  **P**  $\blacksquare$  **@**  $\cdot$ **8 9 全 期 開 15%** 16:04 © 网 网 **图 窗 零四路** 14% This is an acknowledgement email that your enquiry submitted using Call Before u Dig (CBuD) app has been received as per the details shown below: Notification **VM-NCOGIT Type Of Enquiry Request: Emergency Enquiry** 15:57, 23 Jan Your Emergency Enguiry request has **Enquiry Number:** ENQ/DIG/GUJARAT/Ahmadabad/142 been submitted successfully with Excavation Type: test Dear Karthikeyan , Request with Enquiry ID ENQ/ ENO/DIG/GUJARAT/ Enquiry ID DIG/GUJARAT/Ahmadabad/142 has been Distance From Road Side Ahmadabad/142 submitted by Digger Mayank Awasthi.State Distance From Center of Road: GUJARAT, District Ahmadabad, Tehsil Ahmedabad 23/01/2023 15:57:37 City, Pincode 123456, Latitude 23.0108, Longitude Digging Depth: 72.5720, Enquiry Type Emergency Enquiry, Start **Excavator Name** Mayank Awasthi Date 26-01-2023, Start Time 11:54 PM, End Date **Excavator Contact Details** 8840667608 31-01-2023, End Time 11:54 PM - Digital India Corporation **Excavator Agency Name** nbm test 23/01/2023 15:57:37 Request Date Start Date and Time 26-01-2023, 11:54 PM End Date and Time 31-01-2023 11:54 PM State: **GUJARAT District** Ahmadabad Tehsil: Ahmedabad City Pincode 123456 Address test Purpose test Excavator Location(Latitudes, Longitudes) 23.0108,72.5720 Your enquiry has been forwarded to the following asset owners: Asset Owner Agency Name VIL Sanjay Singh Contact person Name Mobile No 9825000299 Email ID sanjay.singh@vodafoneidea.com **RJIL** Asset Owner Agency Name つ  $\lt$  $\vdots$ **Call Before u Dig** Pavan Pandey Contact person Name Copy text Share More Mobile No. 7228088116  $\mathbf{H}$  $\bigcirc$  $\lt$  $\mathbf{H}$  $\bigcirc$  $\overline{\phantom{a}}$ Fmail ID pavan.pandey@ril.com

- **Excavators** will get confirmation of submission via SMS, email and in-app notification.
- Excavator will be able to see the details of the Asset Owners alongwith 'Click to Call' in the App Login.
- Excavator will know status of acknowledgement from asset owner through App/Email/SMS.

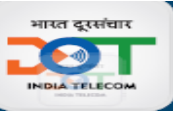

# Check Acknowledgement Status

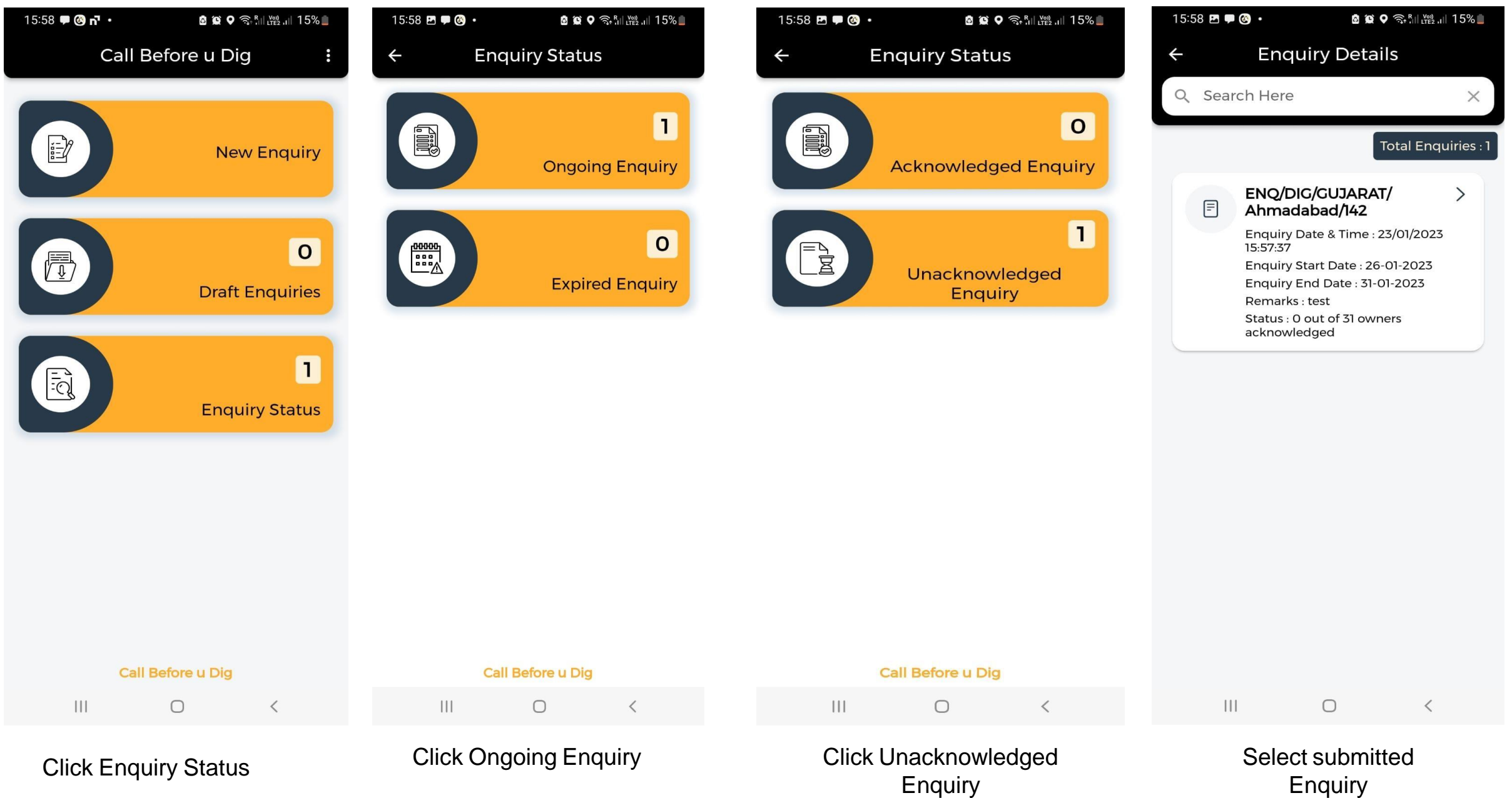

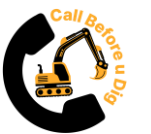

### **EXCAVATORS CONTACT WITH ASSET OWNERS**

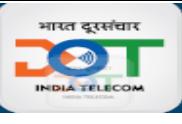

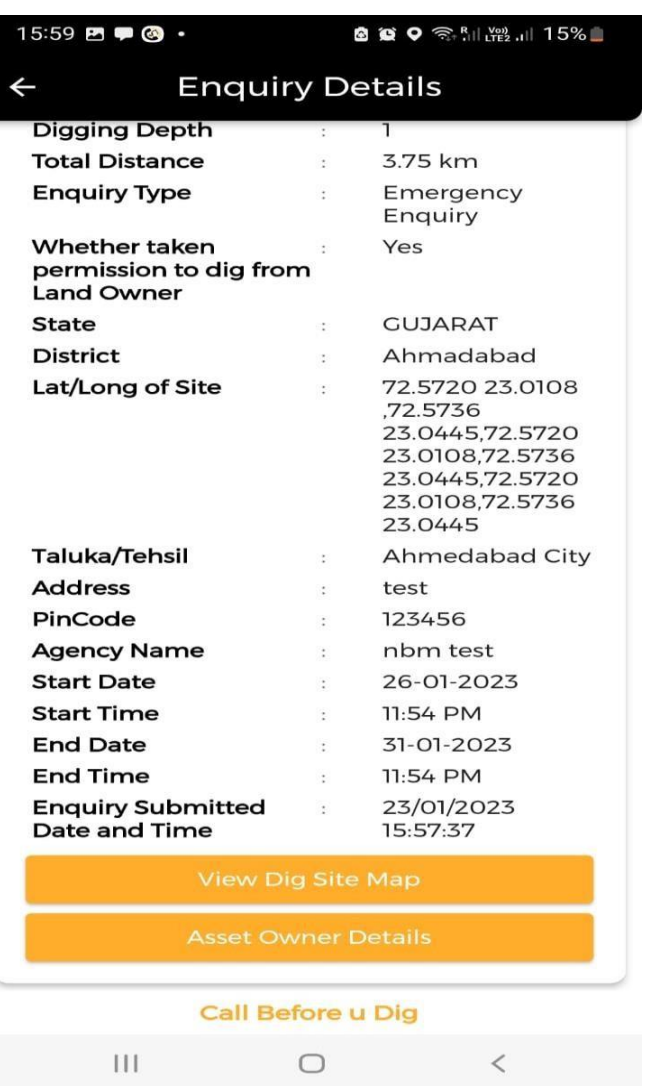

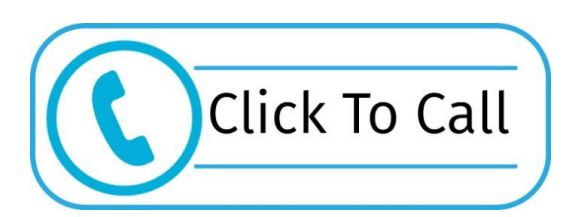

Excavators need not spend time in finding contact details of different utility providers. CBuD will provide all such details in one go.

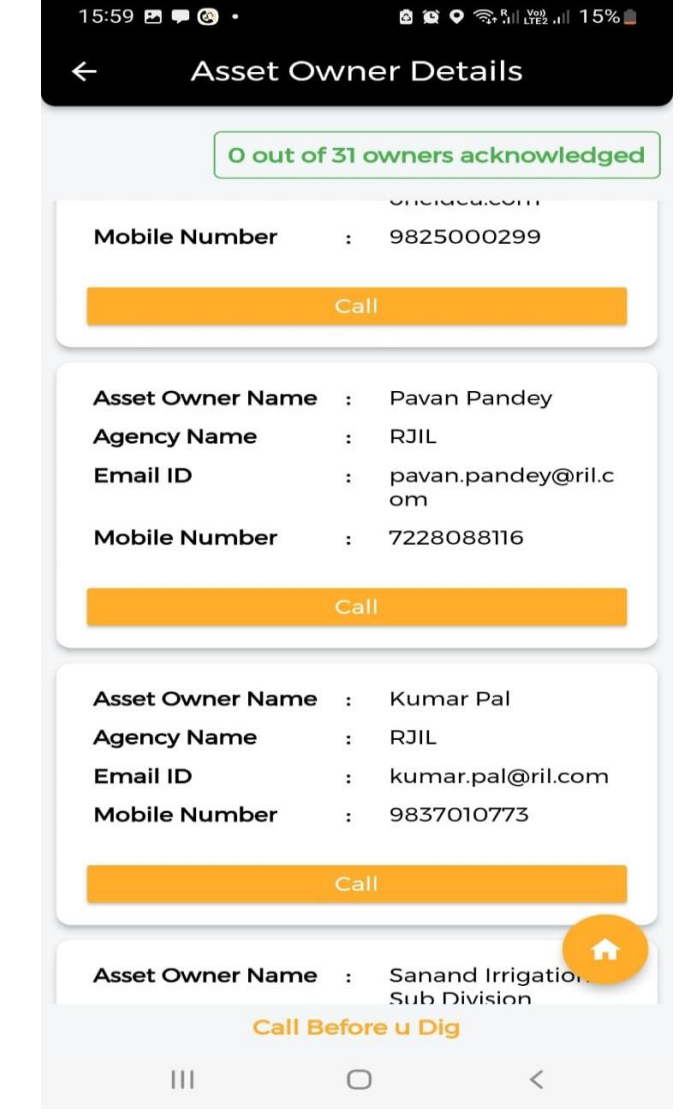

38 Click on Asset Owner Details List of Asset Owners and Acknowledgment Status will be shown

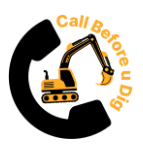

 $\leftarrow$ 

 $4:21$ 

Taluka/Tehsil

**Address** 

PinCode

**Start Date** 

**Start Time** 

**End Date** 

**End Time** 

Remarks:

Asset

Av/llable

### **Notification to Asset Owners**

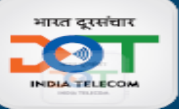

#### **In App notification**

#### **Email notification SMS notification**

#### Dear Mr. Amar.  $RQ$   $M$   $49$   $\Box$ **Enquiry Details** This is an acknowledgement email that enquiry has been submitted by digging agency using Call Before u Dig (CBuD) app for necessary action as per the details shown below Dear Amar, Request with 0108,72.573 Type Of Enquiry Request: **Emergency Enquiry** Enquiry ID ENQ/DIG/GUJARAT/ 6 23.0445 **Enquiry Number** ENQ/DIG/GUJARAT/Ahmadabad/142 Ahmedaba Ahmadabad/142 has been d City Excavation Type: test test Distance From Road Side: submitted by Digger Mayank 123456 Distance From Center of Road: **Agency Name** nbm test Digging Depth: Awasthi.State GUJARAT, 26-01-2023 **Excavator Name** 11:54 PM Mayank Awasthi District Ahmadabad, Tehsil 31-01-2023 8840667608 **Excavator Contact Details** 11:54 PM Excavator Agency Name nbm test Ahmedabad City, Pincode 23/01/2023 **Enquiry Submitted** Request Date: 23/01/2023 15:57:37 **Date and Time** 15:57:37 123456, Latitude 23.0108, Start Date and Time 26-01-2023, 11:54 PM **End Date and Time** 31-01-2023 11:54 PM asset not available Longitude 72.5720, Enquiry State **GUJARAT District** Ahmadabad **Type Emergency Enquiry,** Tehsil Ahmedabad City Start Date 26-01-2023, Start 123456 Pincode Address test Time 11:54 PM, End Date **Asset Not** A /ailable Purpose: 23.0108.72.5720 31-01-2023, End Time 11:54 Digging Location(Latitudes, Longitudes) **PM** - Digital India Corporation Asset owners will have to acknowledge your enquiry within 48 Hrs if its Emergency enquiry or within 10 days if its normal enquiry

Asset owner to respond with acknowledgement to excavator by – Clicking Green if Asset available at excavation location/route Clicking Red if asset not available.

**Before u Dig**  $\qquad \qquad \Box$ 

 $\cup$ 

For any issues/Queries pl contact 0755-2700802 (Mon-Sat, 10AM to 6PM) | support@gatishaktisanchar.gov.in

**Asset owners** will get notification via SMS, email and in-app notification after submission of the enquiry by Excavator. Asset owner can view complete excavation plan submitted by excavator and can acknowledge the enquiry with asset details. 39

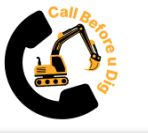

### **Indian Telegraph (Infrastructure Safety) Policy 2022**

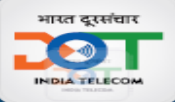

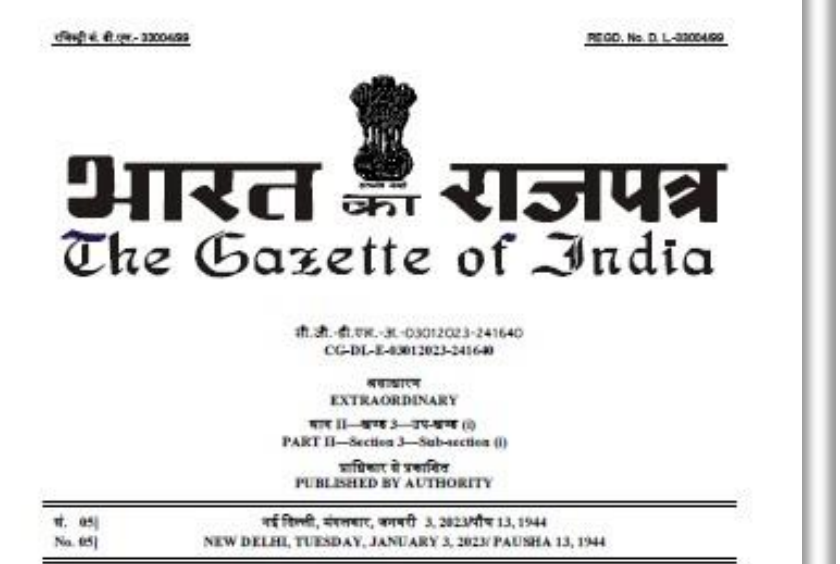

संचार संभाजय

(दूरसंचार विभाग)

#### बशिसूचना

#### नई विम्मी 3 जनवरी, 2023

सा.खा.जि. 06(स) .- केन्द्रीय सरकार, भारतीय तार अधिनियम, 1885 (1885 का 13) की शारा 7 द्वारा प्रदल अमित्वों का प्रयोग करते हुए, निम्नलिखित नियम बनाती है, सर्वात्-

1. संक्षिण नाम और प्रारंभ:- (1) इन नियमों का संक्षिण नाम भारतीय तार (बयसंरचना सुराता) नियम, 2022 है।

(2) ये राजपत्र में प्रकाशन की तारीख को प्रवास होंगे।

2. परिभाषाएं- (1) इन नियमों में, जब तक कि संदर्भ से अन्यथा अपेक्षित न हों, -

(क) 'अधिनियम' ने भारतीय तार अधिनियम, 1885 (1885 का 13) अभिप्रेत है:

(व) "सामान्य पोर्टल" से इन नियमों के प्रयोगनों के लिए केन्द्रीय सरकार द्वारा विकसित और अधिभूषित पोर्टल या मोबाइन फ्रोन उपयोगन नमिपेट है.

(ग) "अनुअधिकारी" से अधिनियम की बारा 4 की उप-बारा (1) के अधीन अनुअपि शारण करने वाला कोई व्यक्ति अभिप्रेत है:

(थ) 'मुचना' से सामान्य पोर्टल के माध्यम से प्रस्तुत की गई खुदाई वा उत्खनन संबंधी पूर्व सुचना अभिप्रेत है: 25 Gli 2023 m

THE GAZETTE OF INDIA : EXTRAORDINARY (PART II-SEC. 30)

(ह.) 'तार बचसंरचना' में तार दा तार माइन और पोस्ट शामिल है;

(2) उन शब्दों और पदों के जो प्रयुक्त हैं और परिभाषित नहीं हैं किन्तु अधिनियम में परिभाषित हैं वही अर्थ होगा जो वाशिनियम में है।

किसी संपलि की खुदाई या उत्खनन के विशिष्ठ अधिकार का प्रयोग करने की प्रक्रिया - (1) कोई व्यक्ति जो  $3.$ किसी संपत्ति के अधिकार के विधिक अधिकार से खुदाई वा उत्खनन की इच्छा इस प्रकार से रखता हो जिससे कि अधिनियम के उपबंधों के अनुसार सम्बक रूप से स्थापित की नई तार अवसंरचना वा टेलीवाफिक संचार को रुकावट डालने वा बाशित करने की संचावना हो, तो वह व्यक्ति ऐसे बशिकार का प्रयोग करने से पूर्व इस प्रकार की खुदाई वा उत्खनन की सूचना, सामान्य पोर्टल के माध्यम से प्रस्तुत करके अनुशक्तिधारी को सूचना देगा।

उप-नियम (1) के अधीन सूचना में विधिक अधिकार का उपयोग करने वाले व्यक्ति का नाम और पता, एजेंसी  $(2)$ का स्वीरा, पता, खुदाई शुरू करने की तारीख और समय, खुदाई का विवरण और स्थान तथा इस प्रकार की खुदाई वा उत्खनन करने के कारण शामिल किए जाएंगे।

अनुजयित्वारी उप-नियम (1) के अञ्चीन सूचना प्रस्तुत करने पर संपत्ति से संबंद्ध किसी भी अनुजयित्वारी द्वारा  $(3)$ स्वामित्व वाली वा नियंत्रित वा तार अवसरचना का स्वीरा सामान्य पोर्टल के माध्यम से बचा शीघ्र उपलब्ध कराएगा जिसका प्रयोग वह तार अवसंरचना को स्रति पहुँचाए बिना समन्वय के लिए एवािक्शानी उपायों के साथ-साथ अधिकार के विशिष प्रयोग के लिए करना चाहता है।

(4) सुप्राई या उत्सनन के विशिष अधिकार का प्रयोग करने वाला व्यक्ति, उप-नियम (3) के अनुशार अनुजानिश्वारी द्वारा किए गए एवंबिशानी उपायों पर उपदक्ष कार्रवाई करेगा।

वारि कोई अनुजाणिश्वारी अशिनियम की शारा 19(क) के अनुसार विहित समय के भीतर व्यौरा उपलब्ध नहीं  $(5)$ कराता है तो बुदाई था उत्सनन के विधिक अधिकार प्राप्त व्यक्ति इसके पश्चात संपत्ति की सूदाई था उत्सनन करने के लिए स्वतंत्र होना।

नियम के उपबंधों के उल्लंघन के लिए नुकसानी प्रभार - (1) कोई व्यक्ति, जिसने किसी संपत्ति की सुदाई या  $4.1$ उत्थानन के विशिक अधिकार का प्रयोग इस ढंग से किया हो, जिससे अधिनियम के उपचंधों के अनुसार विश्वियत रखे गए तार अवसंरचना के बुनिवादी द्वांचे को नुकसान होता है, वह तार प्राधिकारी को नुकसानी प्रभार का भुगतान करने के लिए उत्तरदावी होगा।

(2) उपनियम (1) के अधीन नुकसानी प्रभार की गयना ऐसे खर्चों के आधार पर की जाएगी जैसा नुकसानी के प्रत्यावर्तन में उपमत किया जाए।

> [फ़ा. सं. 2-16/2022- नीति] आनंद सिंह, संयुक्त सचिव

 $\mathbf{r}$ 

 $\pm$ 

 $\mathbf{u}$ 

 $\alpha$ 

 $\alpha$ 

 $\mathbf{e}$ 

 $\mathcal{L}$ 

 $\mathfrak{g}$ 

 $3.$ 

**Ad** 

 $(2)$ 

 $(3)$ 

 $\mathbf{r}$ 

lic

**xk** 

 $^{(4)}$ 

.pt

 $15$ 

h.

 $\overline{4}$ 

-ba

 $\mathbf{R}$ 

 $Y2$ 

**TEL** 

#### MINISTRY OF COMMUNICATIONS

#### (Department of Telecommunications)

#### **NOTIFICATION**

#### New Delhi, the 3rd January, 2023.

G.S.R. 06(E)- In exercise of the powers conferred by section 7 of the Indian Telegraph Act, 1885 (13 of 1885), the Central Government hereby makes the following rules, namely: -

Short title and commencement.-(1) These rules may be called the Indian Telegraph (Infrastructure Sufety) Rules, 2022.

(2) They shall come into force on the date of their publication in the Official Gazette.

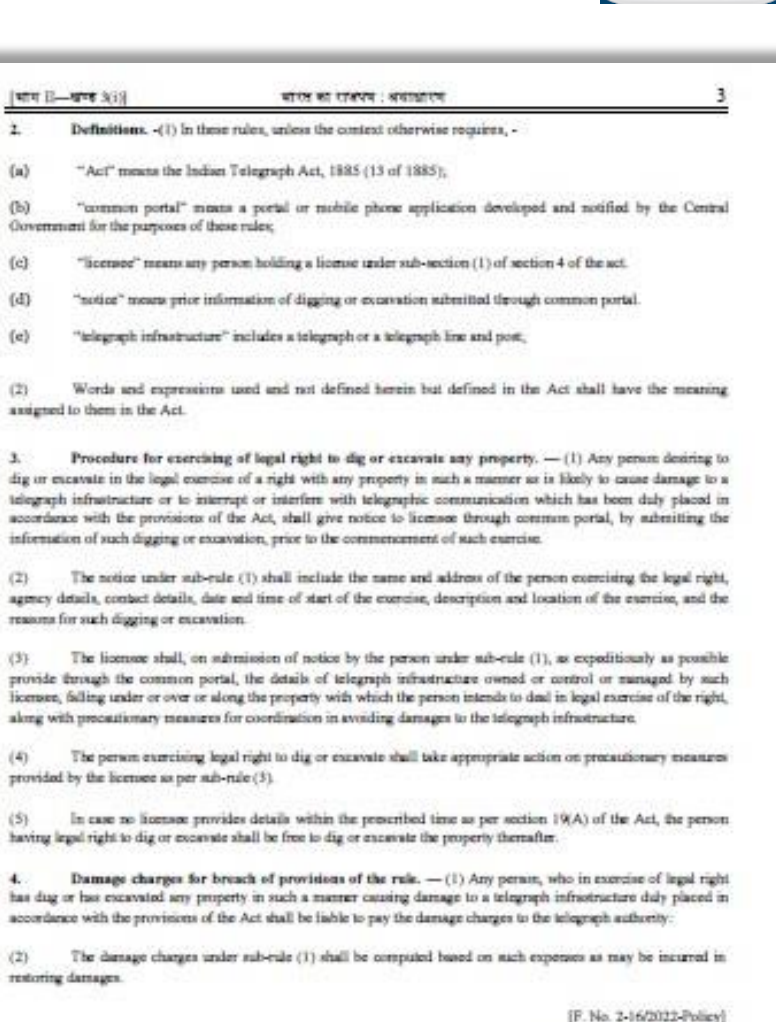

Uploaded by Dis. of Printing at Government of India Press, Ring Road, Mayapuri, New Delhi-110064 distant under and Published by the Controller of Publications, Dalbi-110054. ALDOUBAR

ANAND SINGH, Jt. Secy.

# Indian Telegraph (Infrastructure Safety) Rules 2022

The Salient features of these rules and App are:

- Any person wishes to exercise a legal right to dig or excavate any property which is likely to cause damage to a telegraph infrastructure shall give notice to the licensee, prior to commencement, through common portal.
- The information shall include the name and address of the person exercising the legal, agency details, contact details, date and time of start of the exercise, description and location of the exercise, and the reasons for such dealing.
- The licensee shall, as expeditiously as possible, provide through the common portal, the details of telegraph infrastructure owned/controlled/managed by them, falling under/over/along the property with which the person intends to deal, alongwith precautionary measures for coordination in avoiding damages to the telegraph infrastructure.
- Excavators/utility asset owners will be given alerts via SMS, email and in-app notification and will also have the facility of 'Click to call' from the app itself.
- The person digging or excavating shall take appropriate action on precautionary measures provided by the licensee.
- In case no licensee provides details within the prescribed time, the person having legal right to dig or excavate shall be free to dig or excavate the property thereafter.
- Further, any person, who has dug/excavated any property causing damage to a telegraph infrastructure, shall be liable to pay the damage charges to the telegraph authority. The damage charges shall be computed based on such expenses as may be incurred in restoring damages.
- Once the asset owner agencies map their underlying assets with GIS coordinates on PM GatiShakti NMP platform, it will also be possible to know the presence of underlying utility assets, at the point of interest, before start of excavation.

# **THANK YOU**